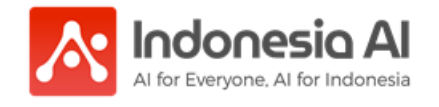

**x Ilma Aliya Fiddien**

## **Mathematics in Deep Learning**

**Backward Pass** 

in Feedforward Neural Network

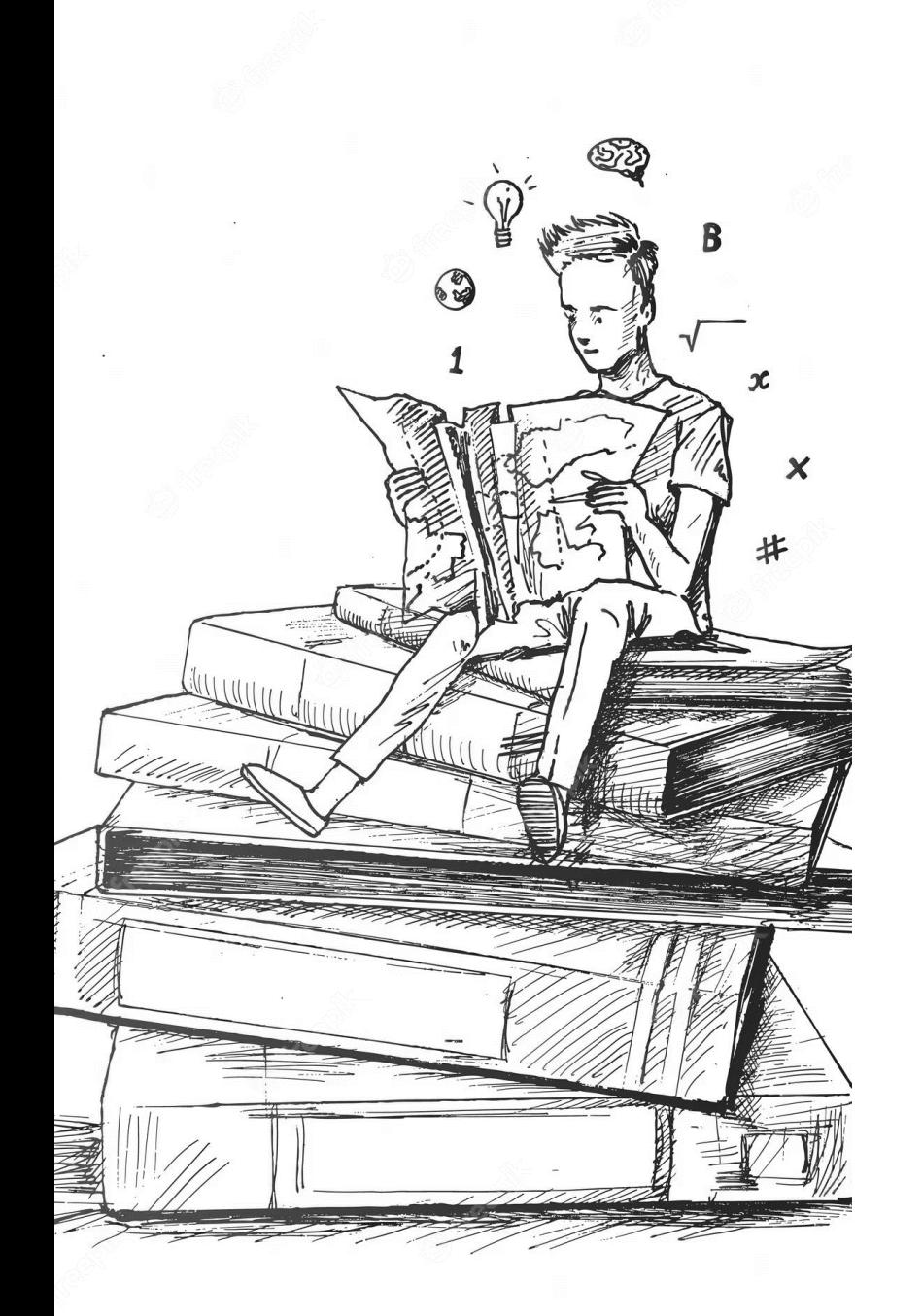

## **Learning Objective**

Understand the essential mathematical concepts to gain **a deeper understanding** of the underlying algorithm of artificial neural networks (ANN)

## **Outline**

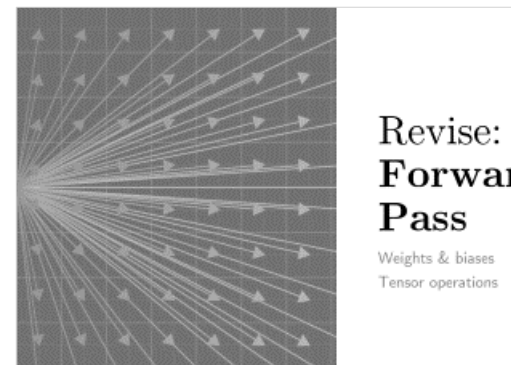

# Forward

Tensor operations

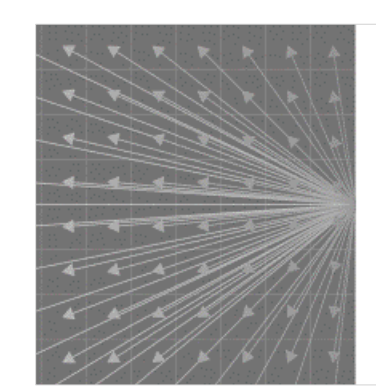

Overview: **Backward** Pass

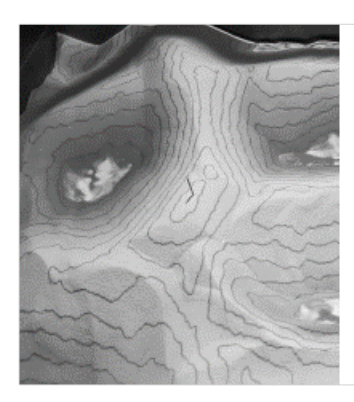

#### **Differential** Calculus

Derivative | Partial Derivatives Gradient | Jacobian Chain Rule Extreme Points

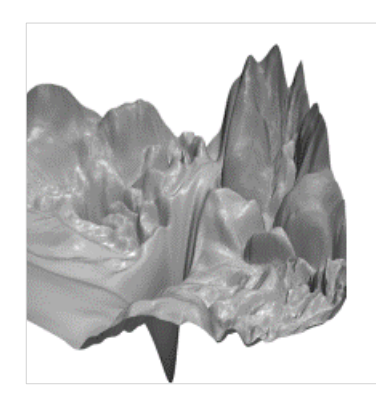

#### $\mathbf{Cost}$ Function

Loss Function Error Function

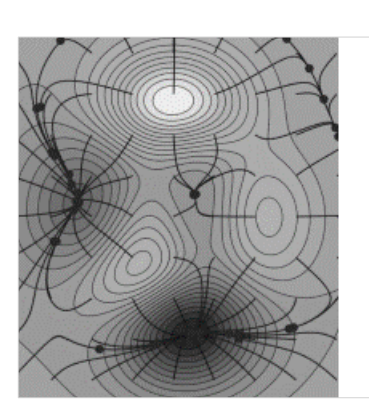

Gradient Descent & Stochastic Gradient Descent

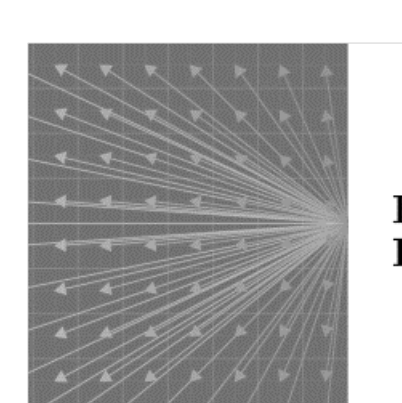

**Backward** Pass

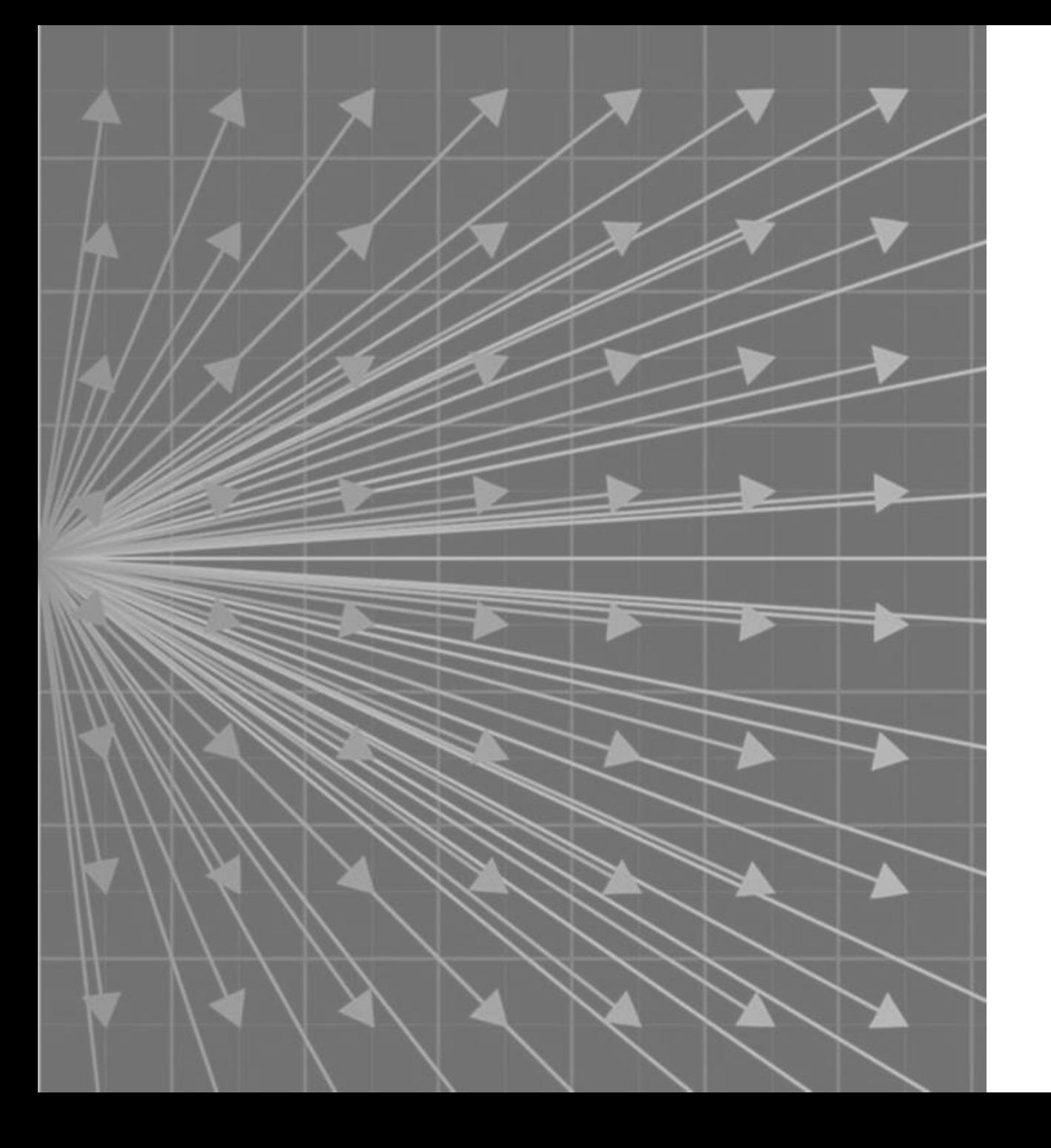

## Revise: **Forward Pass**

Weights & biases Tensor operations

## **Forward Pass** →

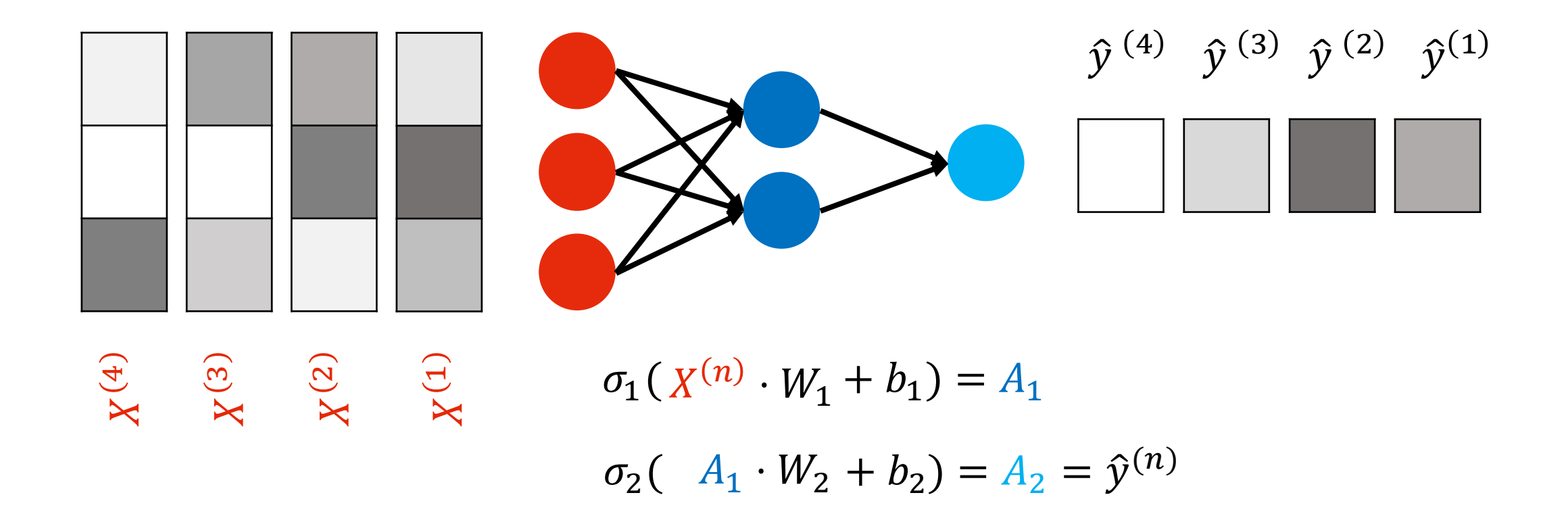

## **Tensor Operations**

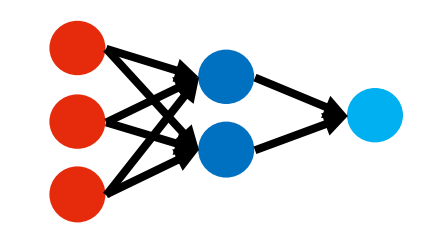

$$
a_1(X^{(n)} \cdot W_1 + b_1) = A_1
$$

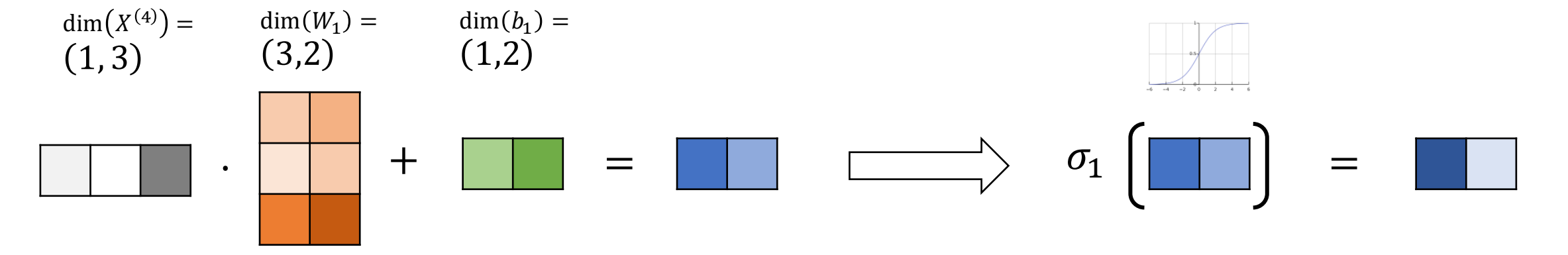

2( + 2) = <sup>2</sup> = ො() <sup>1</sup> ⋅ <sup>2</sup> ⋅ + = <sup>2</sup> = dim <sup>1</sup> = 1, 2 dim <sup>2</sup> = 2,1 dim <sup>2</sup> = 1,1

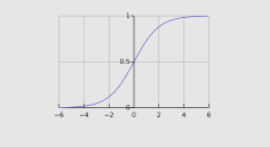

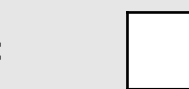

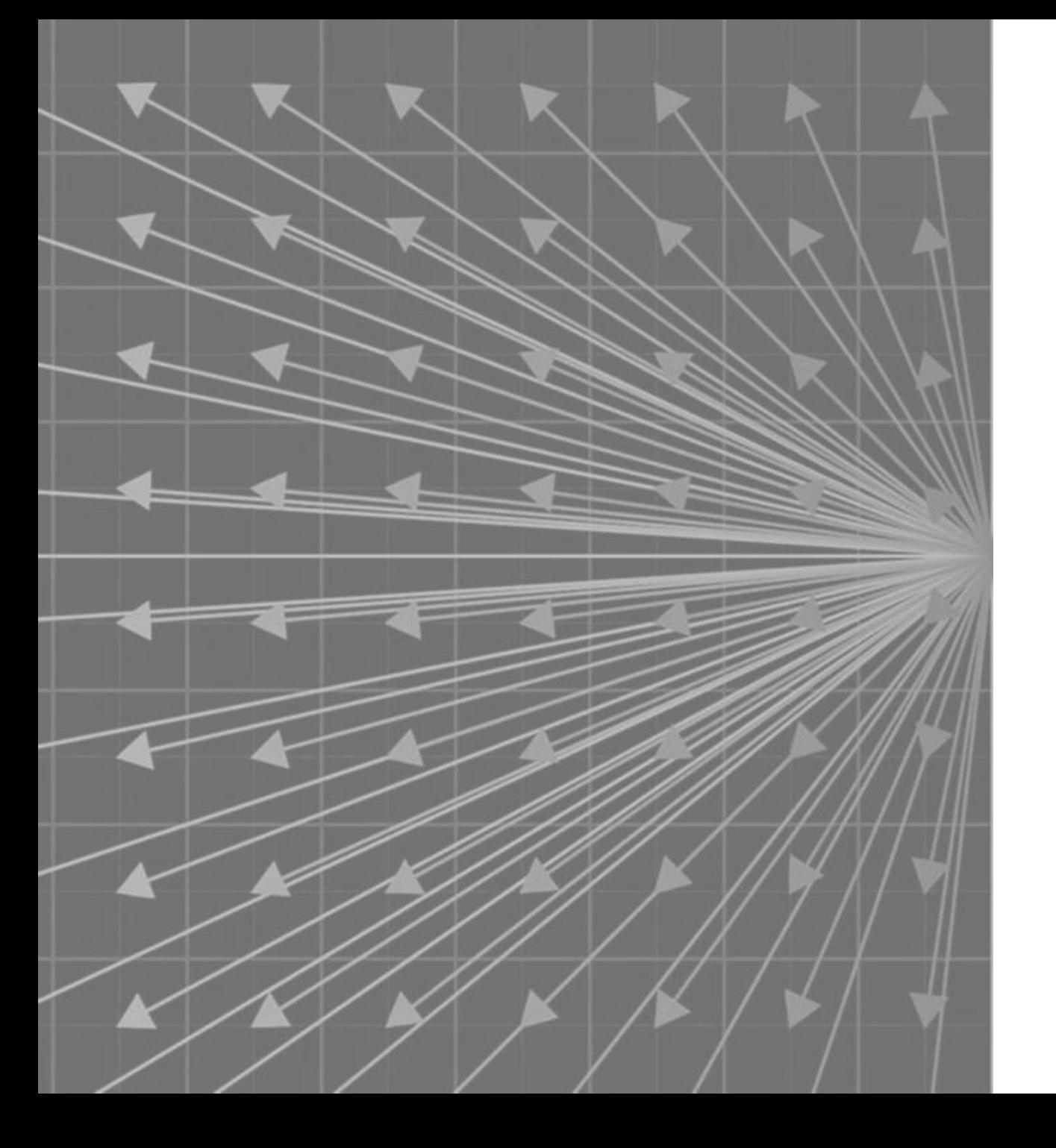

## Overview: **Backward Pass**

### **Backward Pass**

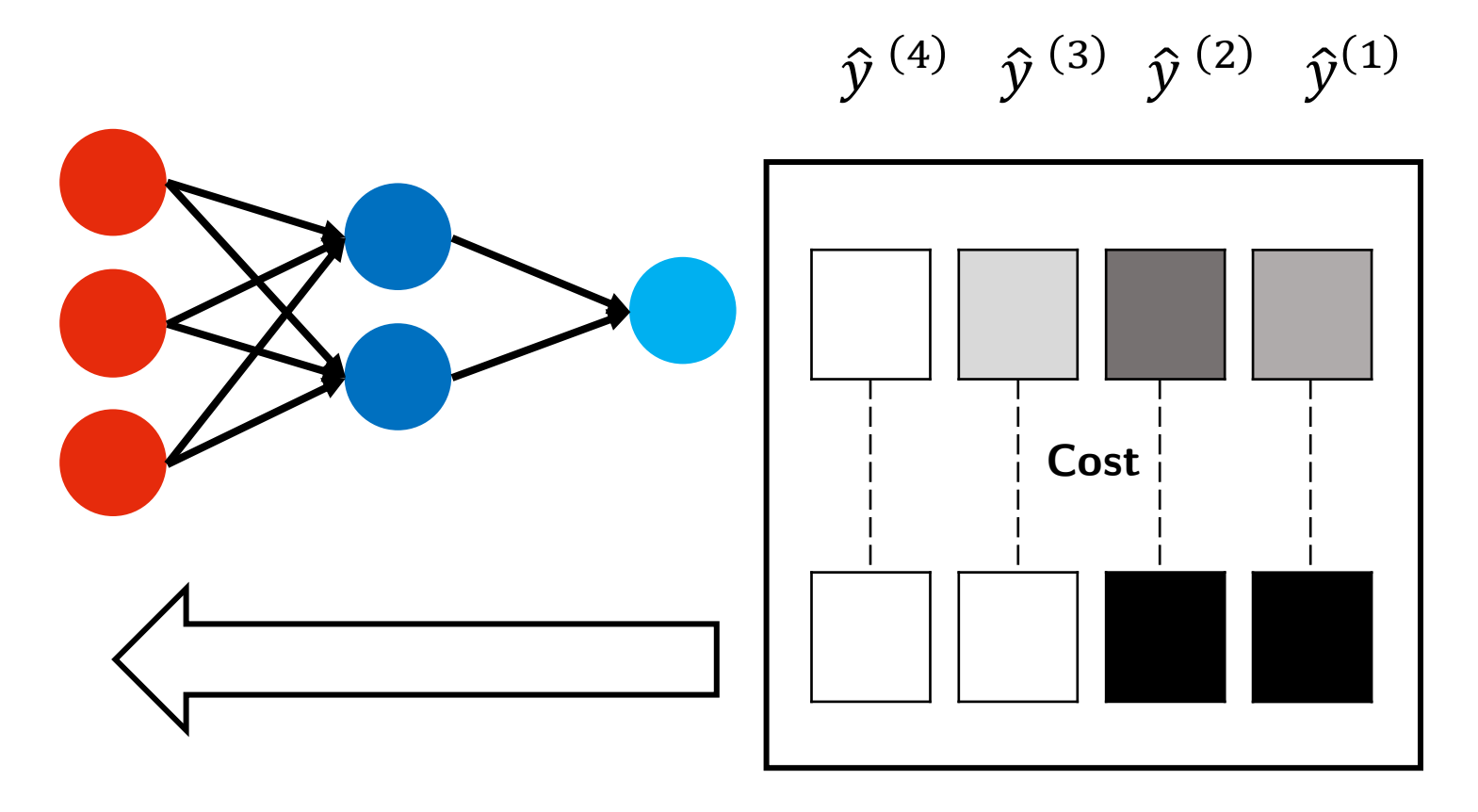

 $y^{(4)}$   $y^{(3)}$   $y^{(2)}$   $y^{(1)}$ 

## **Backward Pass**

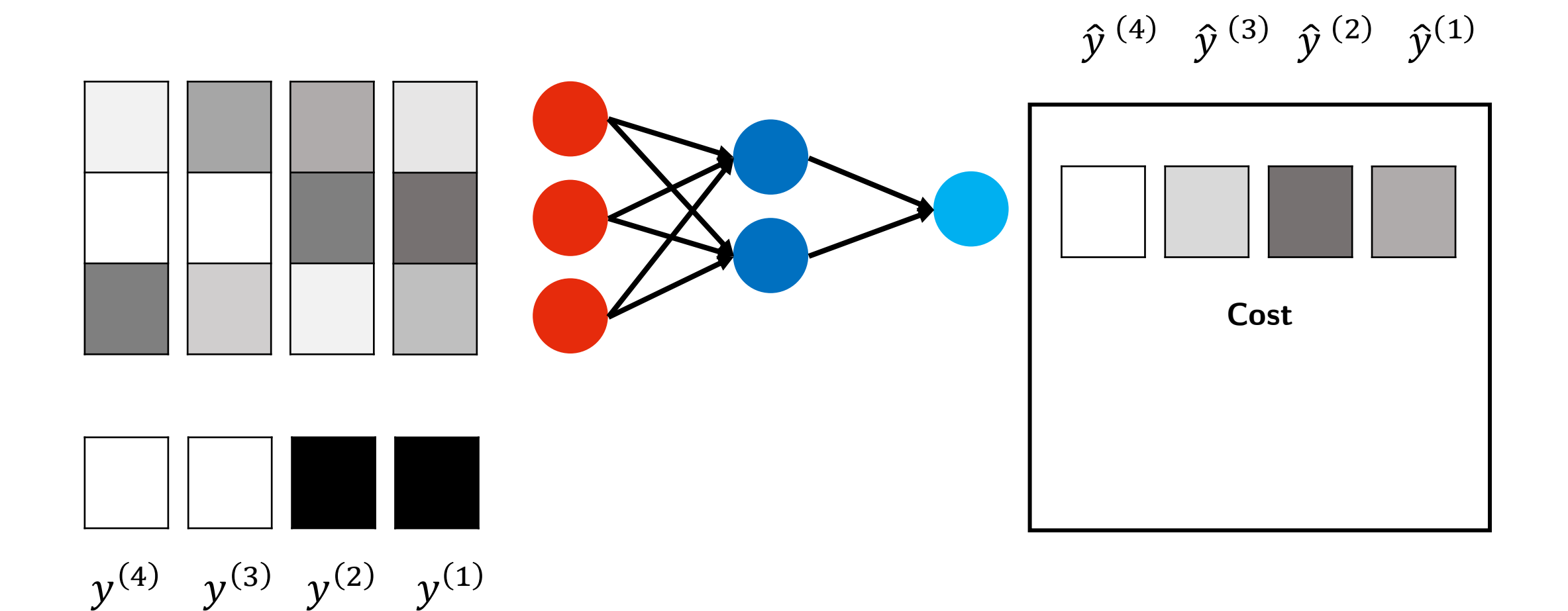

## **Gradient Descent**

Parameter Update

$$
b_2 \leftarrow b_2 - \alpha \frac{\partial}{\partial b_2} Cost(\hat{y}, y)
$$
  
\n
$$
W_2 \leftarrow W_2 - \alpha \frac{\partial}{\partial W_2} Cost(\hat{y}, y)
$$
  
\n
$$
b_1 \leftarrow b_1 - \alpha \frac{\partial}{\partial b_1} Cost(\hat{y}, y)
$$
  
\n
$$
W_1 \leftarrow W_1 - \alpha \frac{\partial}{\partial W_1} Cost(\hat{y}, y)
$$

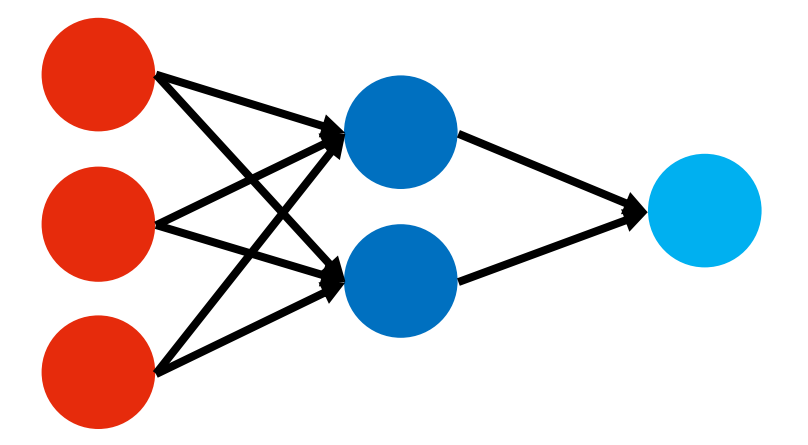

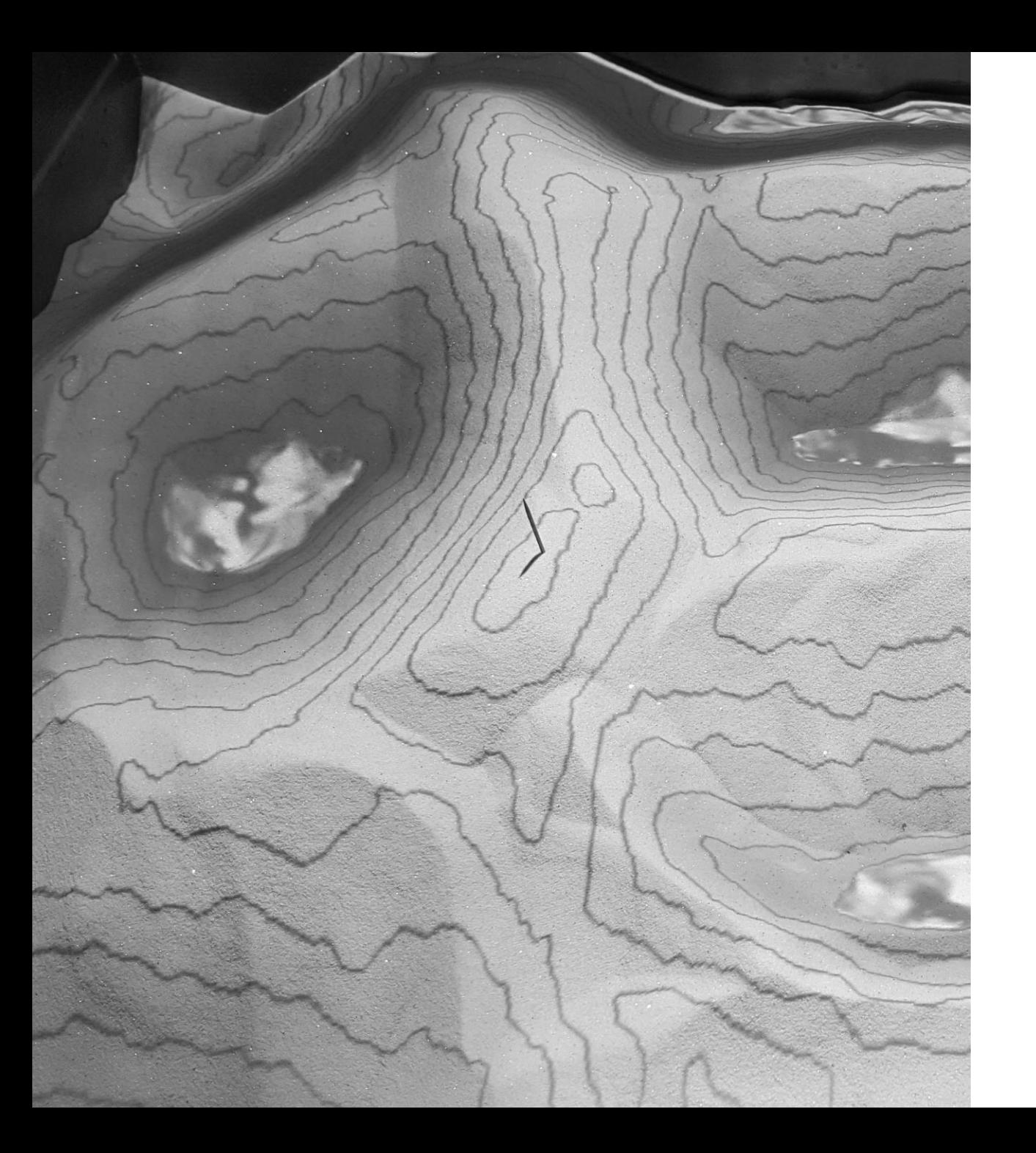

## **Differential Calculus**

Derivative | Partial Derivatives Gradient | Jacobian Chain Rule Extreme Points

## **Turunan (***derivative***)**

 $f(x)$ 

Definisi turunan dari  $f$ :

$$
f'(x) = \frac{df(x)}{dx} = \lim_{h \to 0} \frac{f(x+h) - f(x)}{h}
$$

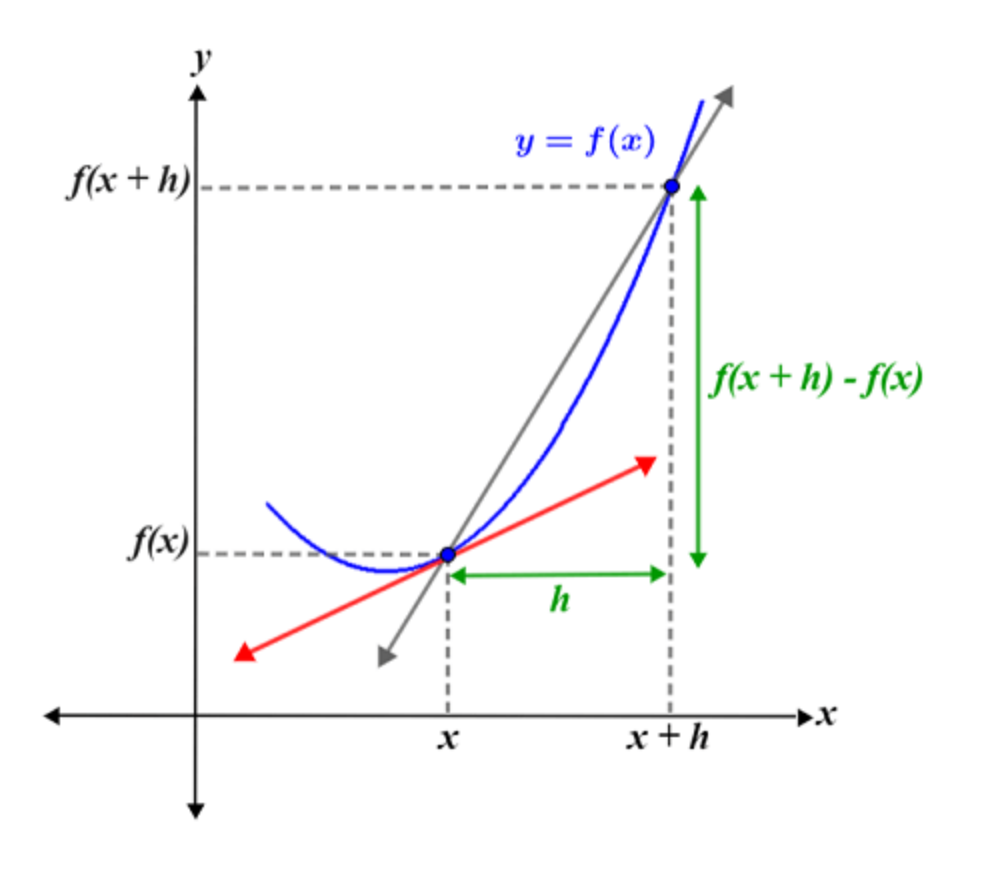

## **Contoh 1**

| $f(x) = x^2 + 2x^4 + 3$                               |
|-------------------------------------------------------|
| $f(x) = x^2 + 2x^4 + 3$                               |
| $\frac{df}{dx} = 2x^{2-1} + 8x^{4-1} + 0 = 2x + 8x^3$ |
| $f(x) = x^2 + 2x^4 + 3$                               |
| $\frac{df}{dx} = 2x^{2-1} + 8x^{4-1} + 0 = 2x + 8x^3$ |
| $\frac{d}{dx}f(3) = 2(2) + 8(2)^3 = 68$               |
| $\frac{d^2f}{dx^2} = 2 + 24x^2$                       |

## **Turunan parsial (***partial derivative***)**

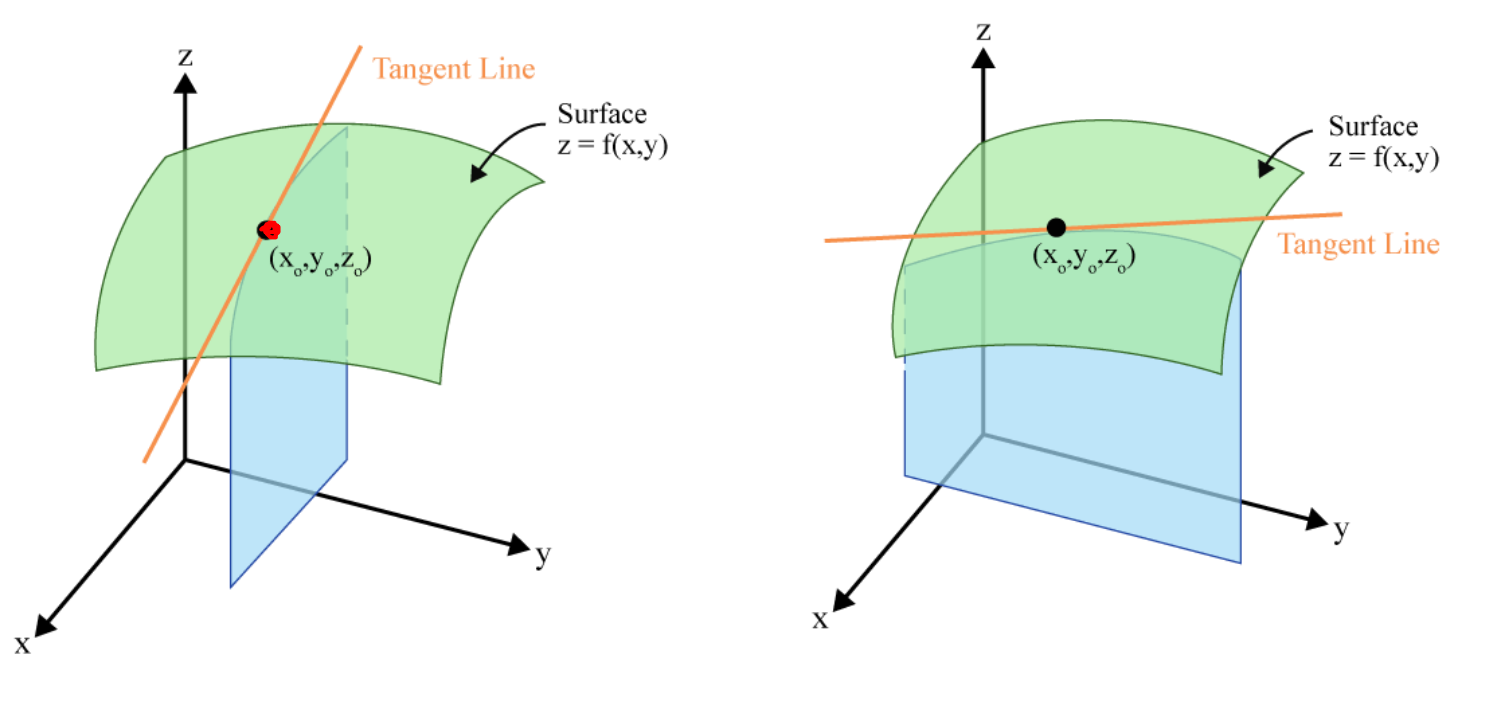

Slope of the surface in the x-direction

Slope of the surface in the y-direction

Calcworkshop.com

Sumber gambar: Calc Workshop

## **Contoh 2**

| $f(x, y) = x^2 + 3y^4$                                                                                                    |                                                      |                                             |
|----------------------------------------------------------------------------------------------------|------------------------------------------------------|---------------------------------------------|
| Turunan parsial orde 1:                                                                                                   | $\frac{\partial f}{\partial x} = 2x$                 | $\frac{\partial f}{\partial y} = 12y^3$     |
| Turunan parsial $f$ terhadap $x$ di (3, 1):\n <td><math>\frac{\partial}{\partial x} f(3, 1) = 2(3) = 6</math></td> \n     | $\frac{\partial}{\partial x} f(3, 1) = 2(3) = 6$     |                                             |
| Turunan parsial $f$ terhadap $y$ di (3, 1):\n <td><math>\frac{\partial}{\partial y} f(3, 1) = 12(1)^3 = 12</math></td> \n | $\frac{\partial}{\partial y} f(3, 1) = 12(1)^3 = 12$ |                                             |
| Turunan parsial orde 2:                                                                                                   | $\frac{\partial^2 f}{\partial x^2} = 2$              | $\frac{\partial^2 f}{\partial y^2} = 36y^2$ |

## **Gradient suatu fungsi**

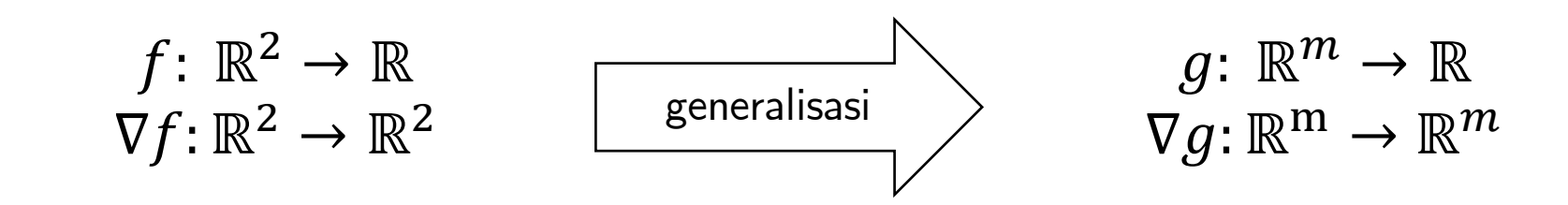

Gradient:

$$
\nabla f = \begin{bmatrix} \frac{\partial f}{\partial x} \\ \frac{\partial f}{\partial y} \end{bmatrix}
$$

Penulisan lain:

$$
\nabla f = \frac{\partial f}{\partial x}\hat{\imath} + \frac{\partial f}{\partial y}\hat{\jmath}
$$

Gradient:

$$
\nabla g = \begin{bmatrix} \frac{\partial g}{\partial x_1} \\ \vdots \\ \frac{\partial g}{\partial x_m} \end{bmatrix}
$$

## **Gradient suatu fungsi di suatu titik**

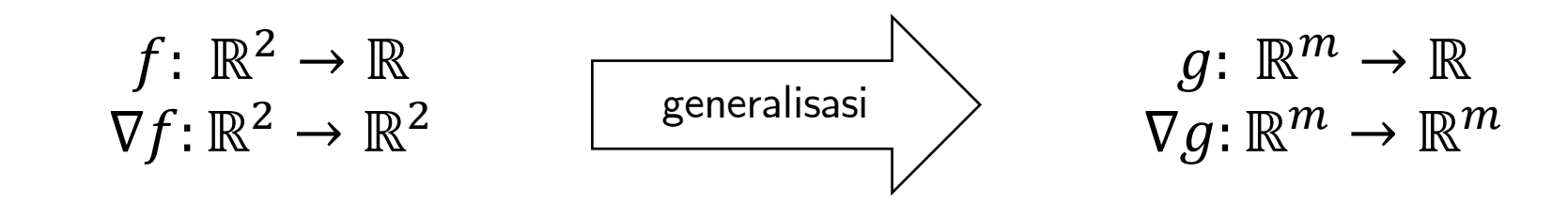

Gradient  $f$  di titik  $(x, y)$ :  $\nabla f(x, y) =$  $\partial f$  $\frac{\partial f}{\partial x}(x, y)$  $\partial f$  $\frac{\partial y}{\partial y}(x, y)$ 

Gradient  $f$  di titik  $p$ :  $\nabla g =$  $\partial g$  $\partial x_1$  $\ddot{\cdot}$  $\partial g$  $\partial x_m$ 

dengan

 $p = (x_1, ..., x_m)$ 

## **Contoh 3**

Gradient  $f(x, y) = x^2 + 3y^4$  di titik (1,2):

$$
\nabla f(1,2)
$$
  
= 2(1)\hat{i} + 12(2)<sup>3</sup>\hat{j}  
=  $\begin{bmatrix} 2(1) \\ 12(2)^3 \end{bmatrix} = \begin{bmatrix} 2 \\ 96 \end{bmatrix}$ 

### **Jacobian suatu fungsi**

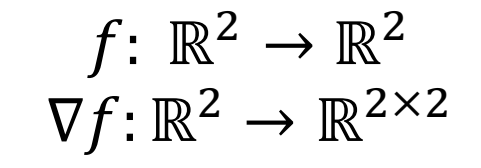

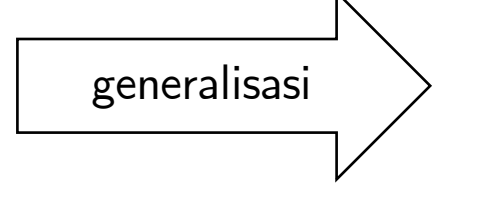

 $g\colon\thinspace\mathbb{R}^m\to\mathbb{R}^n$  $\nabla g \colon \mathbb{R}^{\text{m}} \to \mathbb{R}^{m \times n}$ 

Gradient:

Gradient:

$$
\nabla f = \begin{bmatrix} \frac{\partial}{\partial x_1} f_1 & \frac{\partial}{\partial x_1} f_2 \\ \frac{\partial}{\partial x_2} f_1 & \frac{\partial}{\partial x_2} f_2 \end{bmatrix}
$$

$$
\nabla g = \begin{bmatrix} \frac{\partial}{\partial x_1} g_1 & \cdots & \frac{\partial}{\partial x_1} g_n \\ \vdots & \ddots & \vdots \\ \frac{\partial}{\partial x_m} g_1 & \cdots & \frac{\partial}{\partial x_m} g_n \end{bmatrix}
$$

### **Jacobian suatu fungsi di suatu titik**

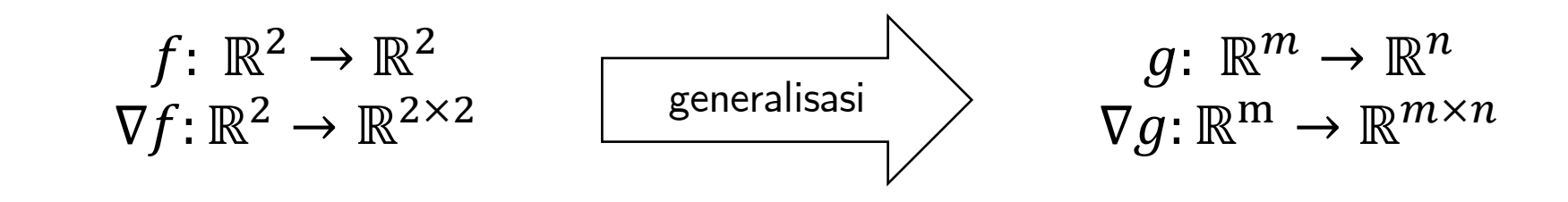

Gradient:

Gradient:

$$
\nabla f(x, y) = \begin{bmatrix} \frac{\partial}{\partial x_1} f_1(x, y) & \frac{\partial}{\partial x_1} f_2(x, y) \\ \frac{\partial}{\partial x_2} f_1(x, y) & \frac{\partial}{\partial x_2} f_2(x, y) \end{bmatrix} \quad \nabla g(p) = \begin{bmatrix} \frac{\partial}{\partial x_1} g_1(p) & \cdots & \frac{\partial}{\partial x_1} g_n(p) \\ \vdots & \ddots & \vdots \\ \frac{\partial}{\partial x_m} g_1(p) & \cdots & \frac{\partial}{\partial x_m} g_n(p) \end{bmatrix}
$$

dengan

$$
p = (x_1, \ldots, x_m)
$$

## **Komposisi fungsi**

$$
g(a, b) = a + 2b
$$

$$
f(x) = x3
$$

Komposisi fungsi  $g$  lalu  $f$ :

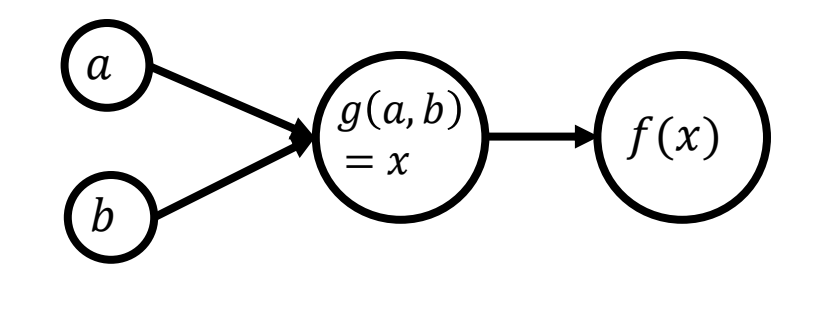

$$
\frac{\partial f}{\partial a} = ? \qquad \qquad \frac{\partial f}{\partial b} = ?
$$

## **Aturan rantai (***chain rule***)**

Turunan parsial  $f$  terhadap  $a$ :

$$
\frac{\partial f}{\partial a} = \frac{\partial f}{\partial x} \frac{dx}{\partial a} = \frac{\partial^2 f}{\partial x \partial a}
$$

$$
= 3x^2(1) = 3x^2
$$

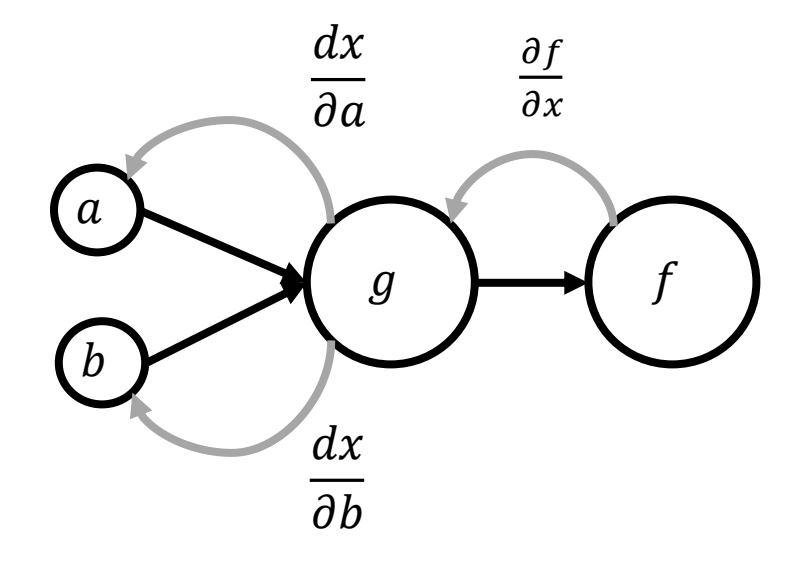

Turunan parsial f terhadap b:

$$
\frac{\partial f}{\partial b} = \frac{\partial f}{\partial x} \frac{dx}{\partial b} = \frac{\partial^2 f}{\partial x \partial b}
$$

$$
= 3x^2(2) = 6x^2
$$

$$
x = g(a, b) = a + 2b \qquad f(x) = x^3
$$
  

$$
\frac{\partial x}{\partial a} = 1 \quad \frac{\partial x}{\partial b} = 2 \qquad \qquad \frac{\partial f}{\partial x} = \frac{df}{dx} = 3x^2
$$

## **Extreme points**

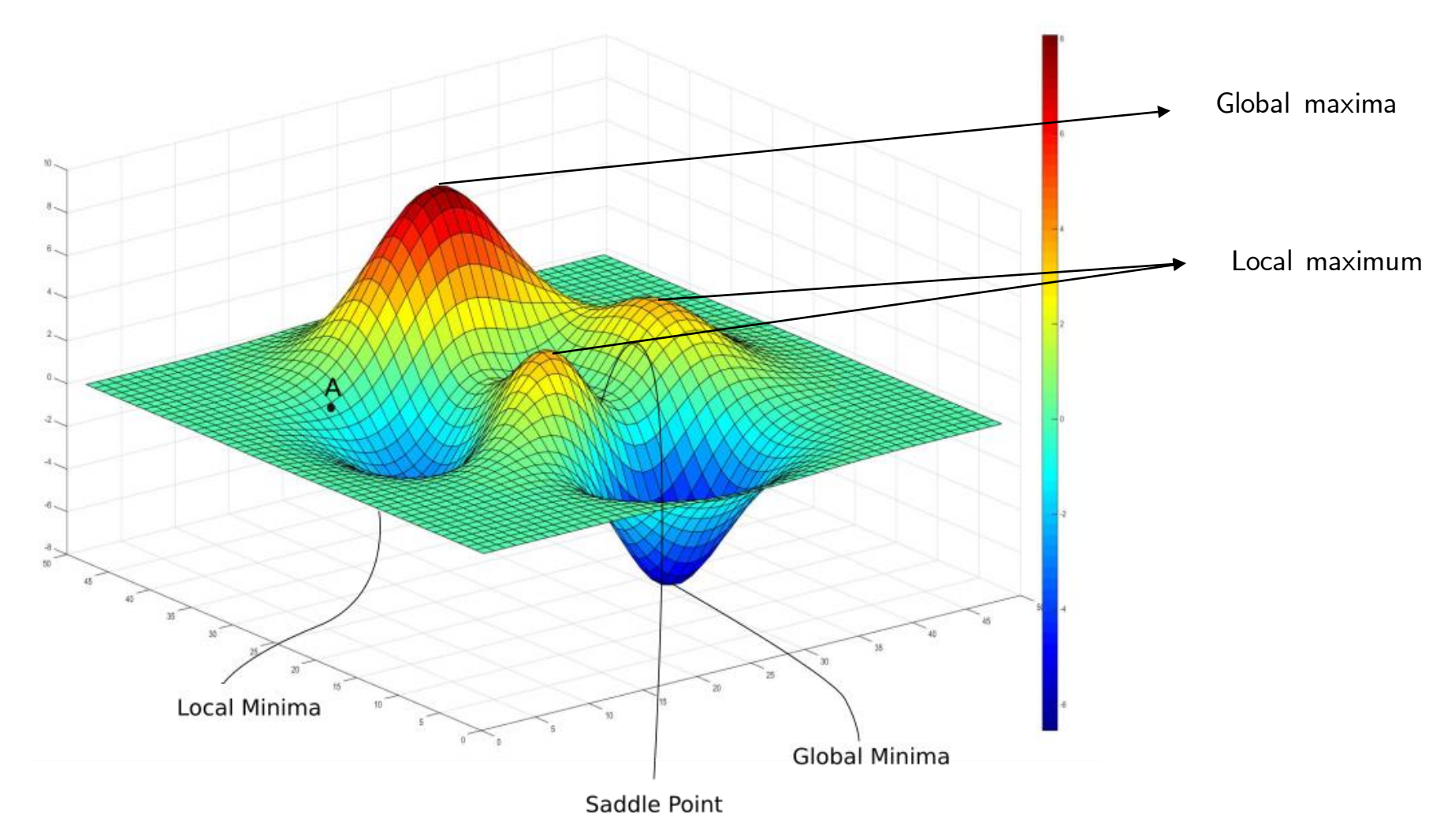

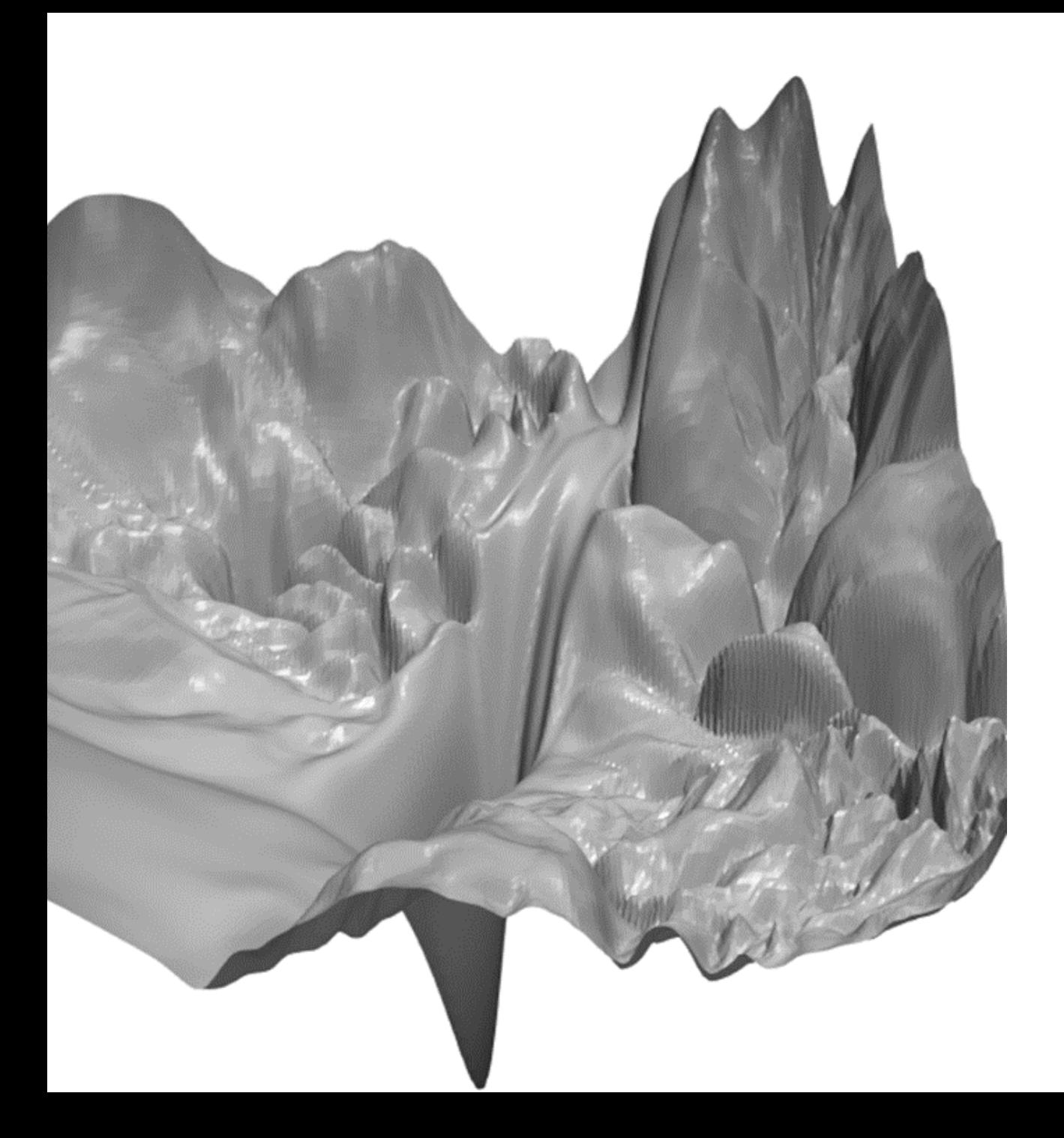

## **Cost Function**

Loss Function Error Function

## **Cost Function vs Evaluation Metrics**

### **Cost Function**

- Mengevaluasi model **ketika** proses "belajar"
- Digunakan untuk mempelajari hubungan antara input dan output

### **Evaluation Metrics**

- Mengevaluasi model **di luar** proses "belajar"
- Digunakan untuk mengevaluasi seberapa baik hubungan antara input dan output yang telah dipelajari

## **Karakteristik Umum Cost Function**

- Mengevaluasi model **ketika** proses "belajar"
	- v.s. *evaluation metrics*: mengevaluasi model **di luar** proses "belajar"
- Digunakan untuk mempelajari hubungan antara input dan output
	- Hanya melibatkan variabel  $y$  dan  $\hat{y}$
- Fungsi yang **kontinu secara global\*** dan **turunannya terdefinisikan**

## **Beberapa Contoh Cost Function**

- Mean Absolute Error (MAE) atau L1 Loss
- Mean Squared Error (MSE) atau L2 Loss
- Root Mean Squared Error (RMSE)
- Binary Cross-Entropy Loss

## **"Error"**

Selisih antara output asli dan output prediksi

$$
error = \hat{y} - y
$$

Mean Error

$$
ME(y, \hat{y}) = \frac{1}{N} \sum_{i=1}^{N} (\hat{y} - y)
$$

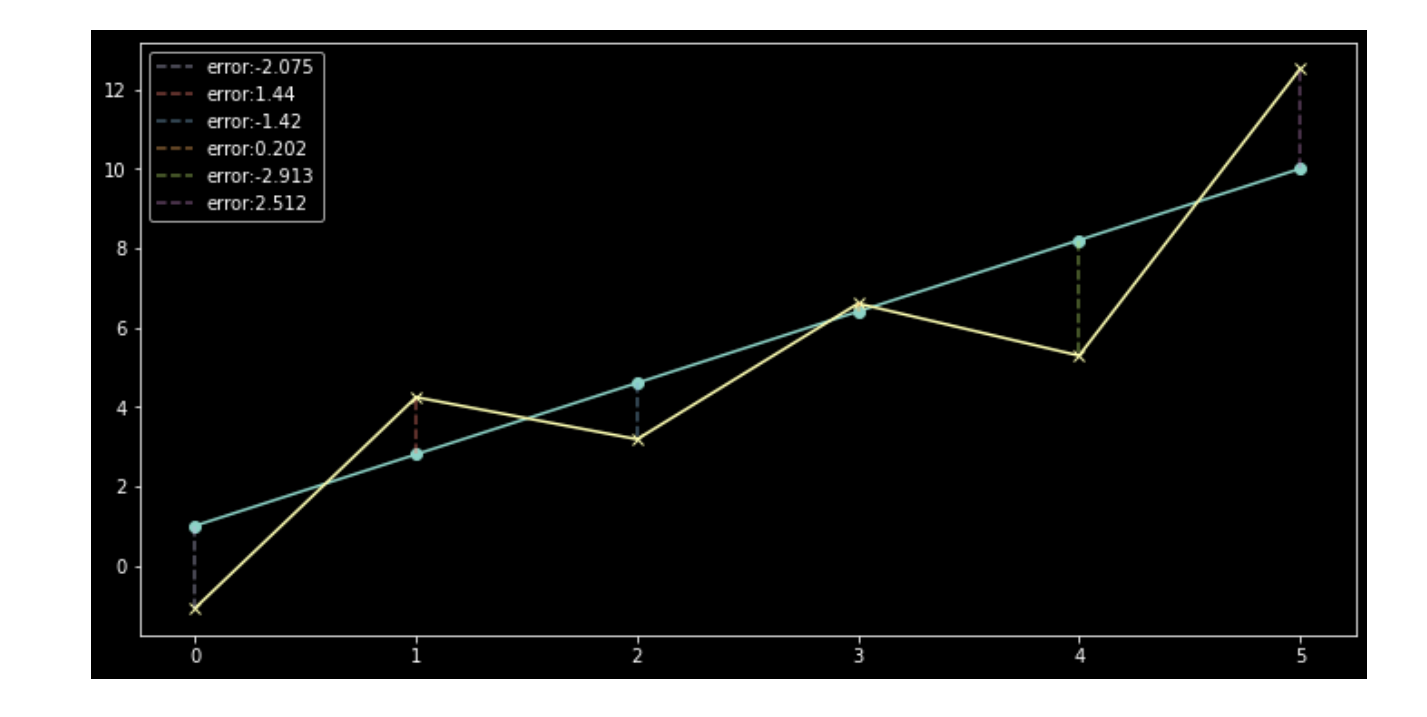

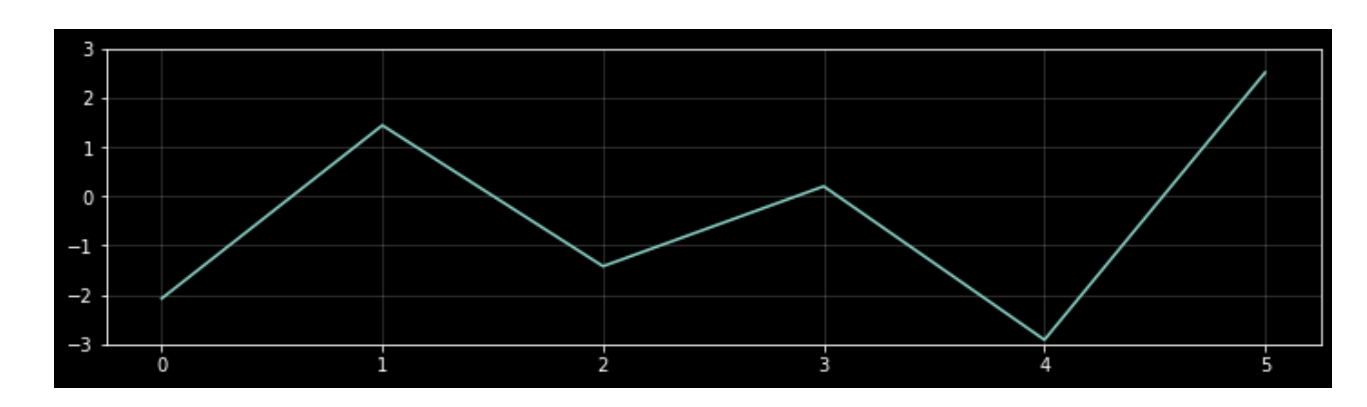

## **Mean Squared Error (MSE)**

- Error negatif dan error positif tidak saling menghabiskan
- Memberikan penalti yang lebih besar untuk data outlier

$$
MSE(y, \hat{y}) = \frac{1}{N} \sum_{i=1}^{N} (y^{(i)} - \hat{y}^{(i)})^2
$$

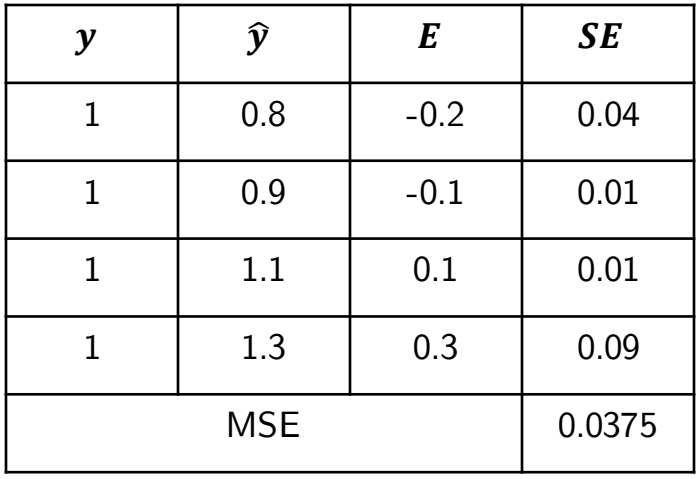

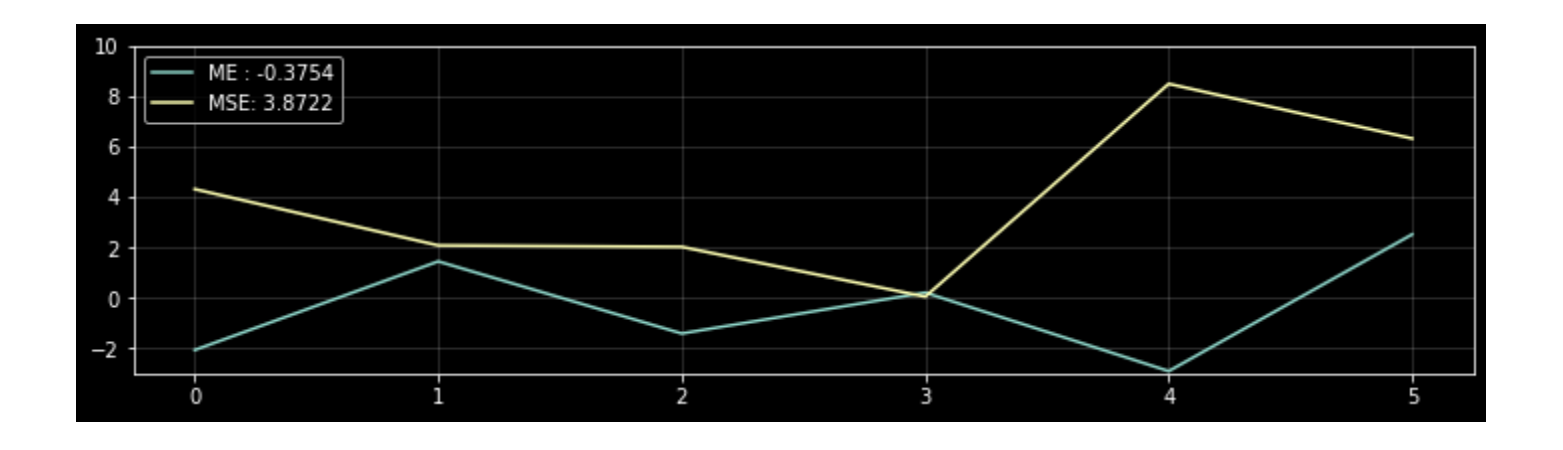

## **Cost function surface**

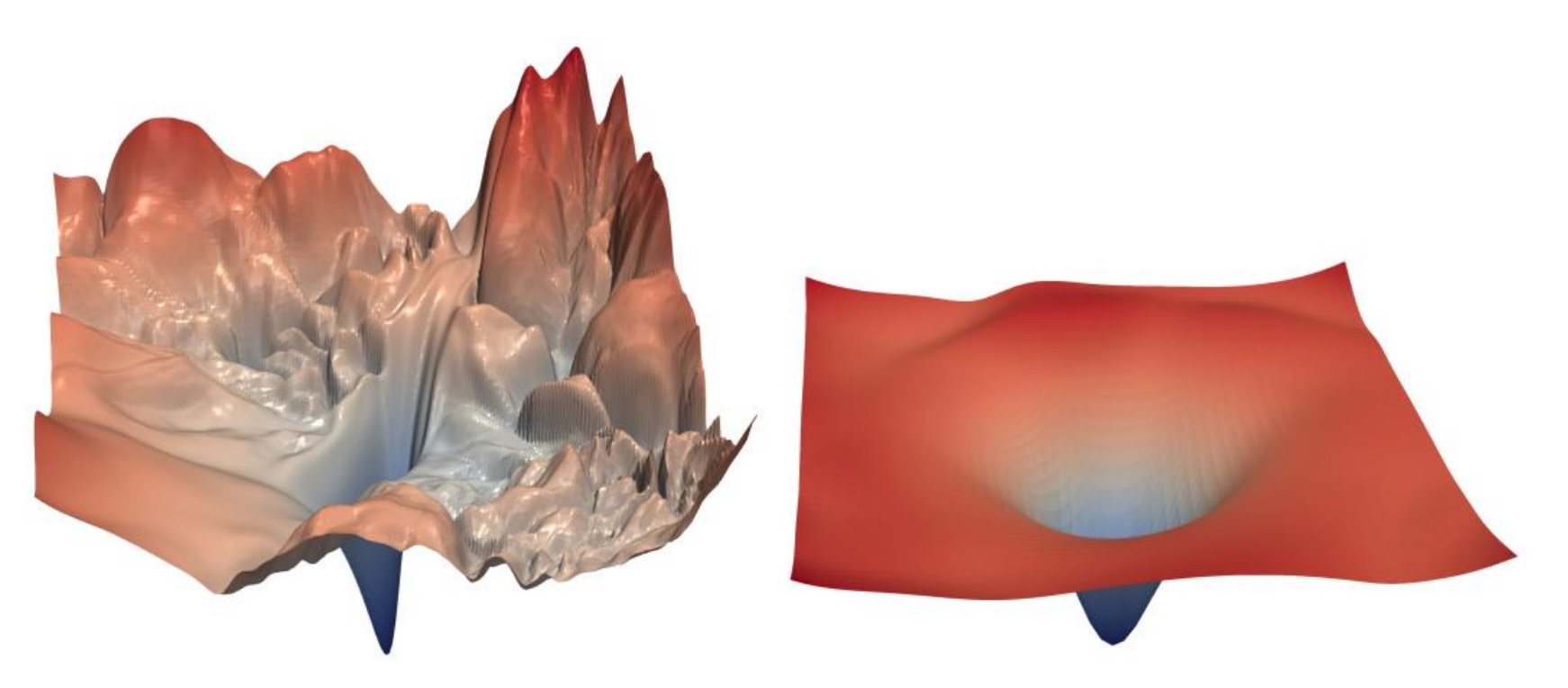

Permukaan dengan banyak perubahan kontur (cenderung tidak stabil)

Permukaan dengan sedikit perubahan kontur (lebih stabil)

Sumber gambar: Visualizing the Loss Landscape of Neural Nets (Li et. al., 2018)

## **Root Mean Squared Error (RMSE)**

- Error negatif dan error positif tidak saling menghabiskan
- Memberikan penalti yang sedikit lebih besar untuk data outlier

• Mengembalikan satuan error ke satuan asli data

$$
RMSE(y, \hat{y}) = \sqrt{\frac{1}{N} \sum_{i=1}^{N} (y^{(i)} - \hat{y}^{(i)})^2}
$$

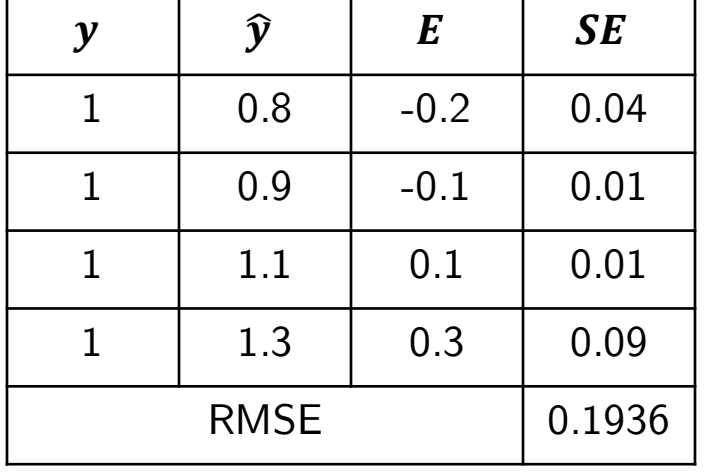

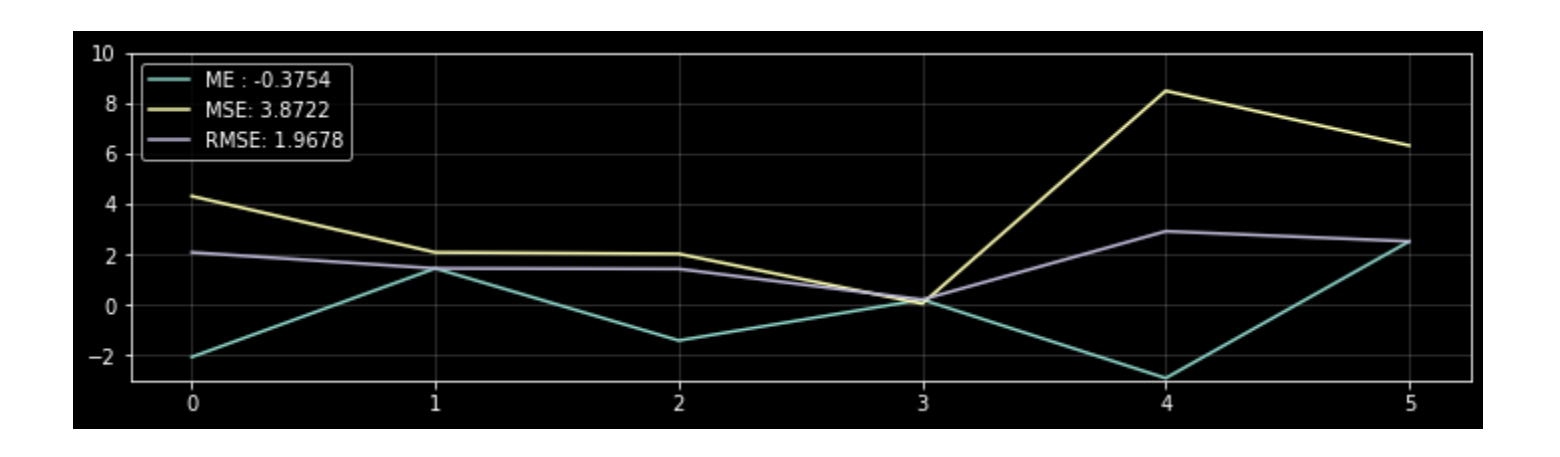

## **Mean Absolute Error (MAE)**

- Error negatif dan error positif tidak saling menghabiskan
- Tidak memberlakukan penalti yang berbeda pada error yang kecil maupun error yang besar

$$
MAE(y, \hat{y}) = \frac{1}{N} \sum_{i=1}^{N} |y^{(i)} - \hat{y}^{(i)}|
$$

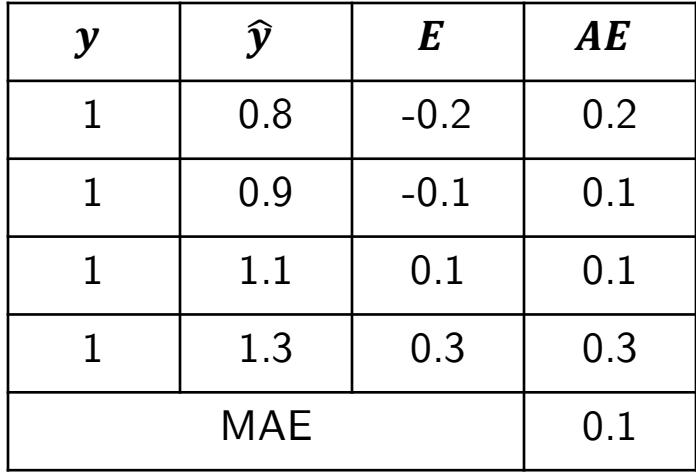

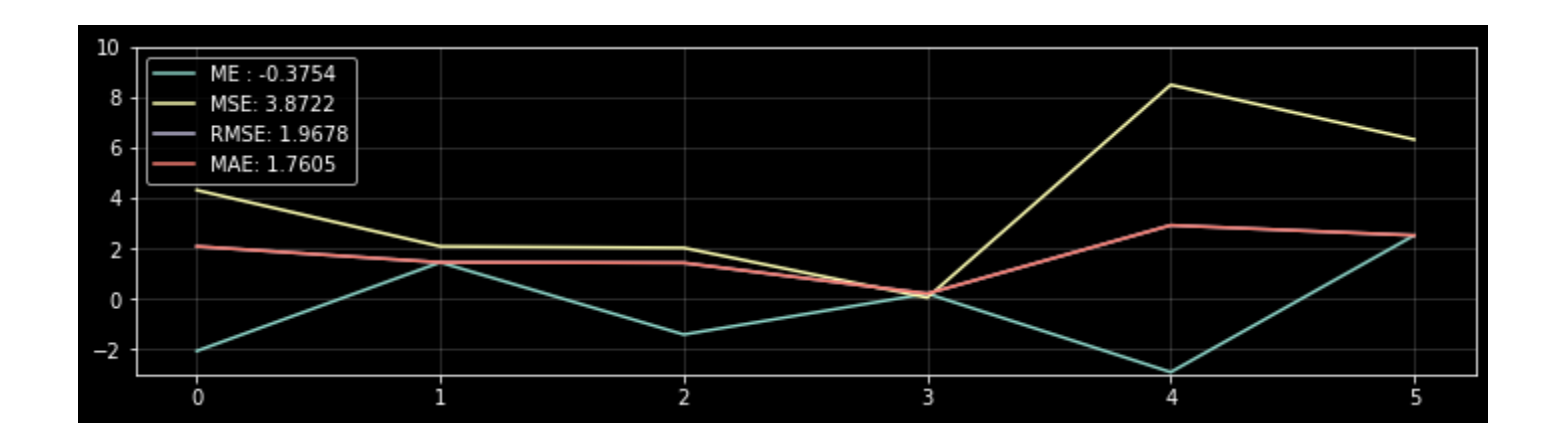

## **Negative Log Likelihood/ Binary Cross Entropy (BCE)**

$$
BCE(y, \hat{y}) = -\frac{1}{N} \sum_{i=1}^{N} y^{(i)} \log(\hat{y}^{(i)}) + (1 - y^{(i)}) \log(1 - \hat{y}^{(i)})
$$

• Negatif rata-rata dari log peluangdiperbaiki sebuah data

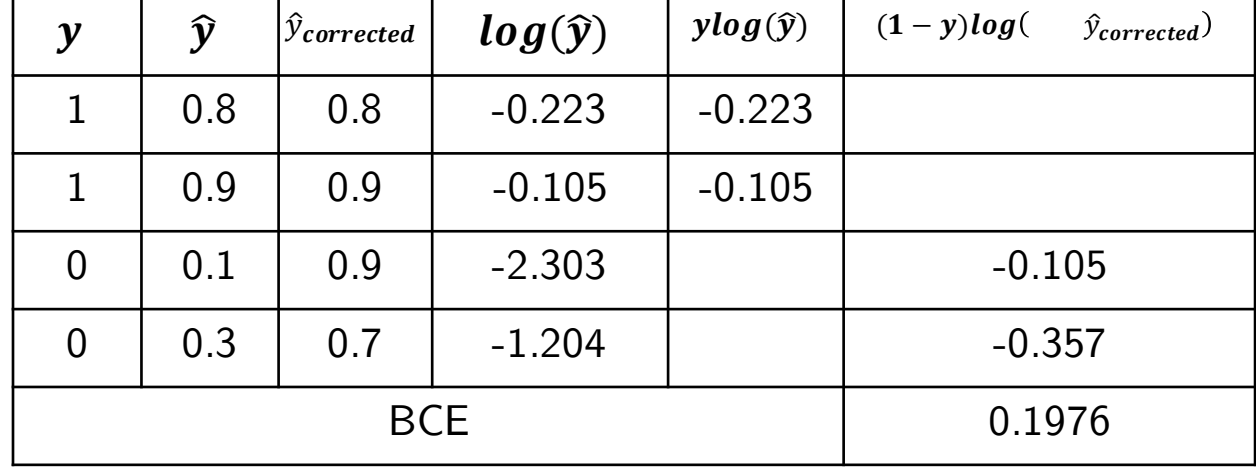

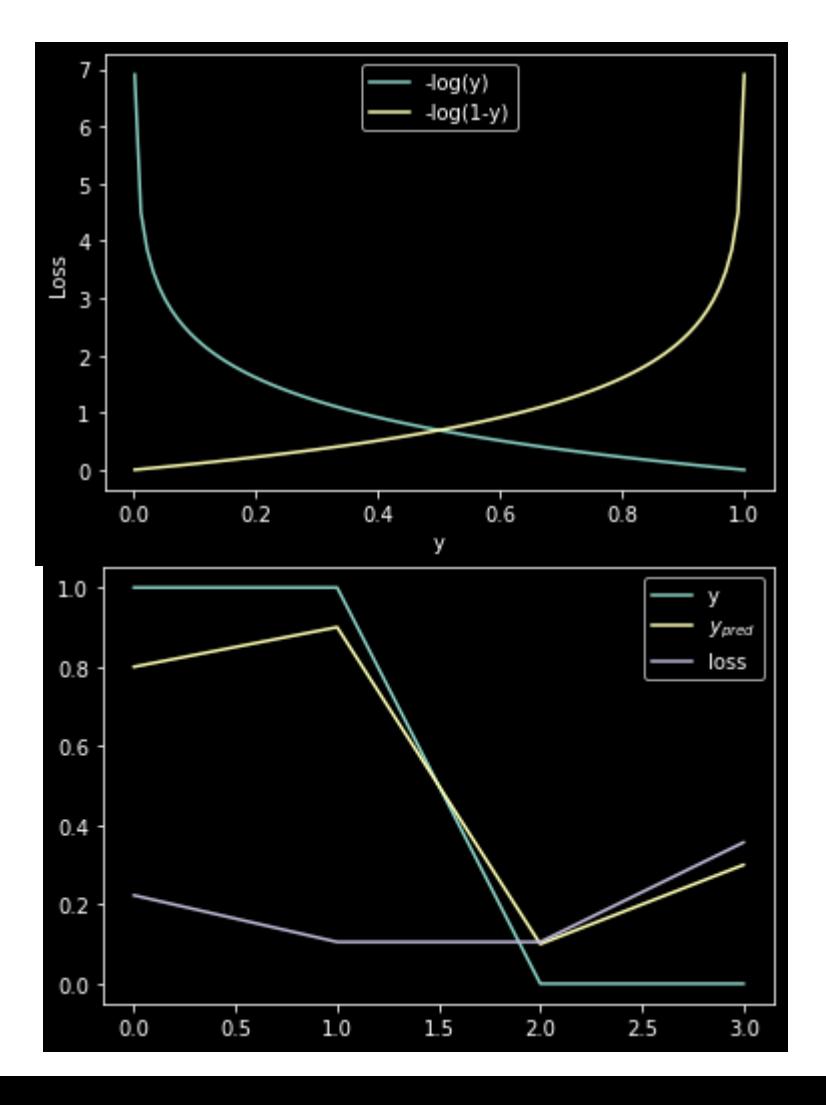

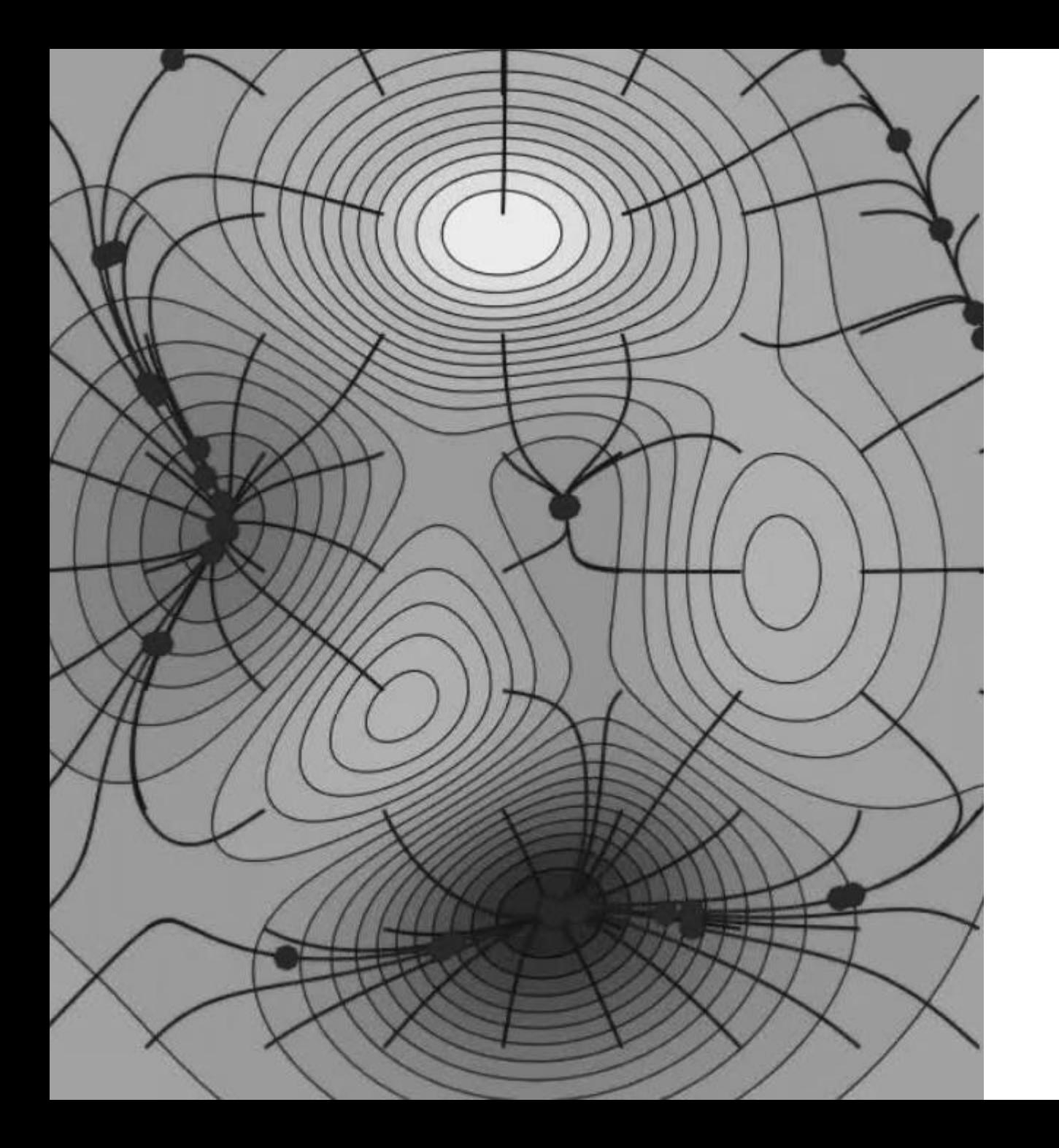

## **Gradient Descent**

& Stochastic Gradient Descent

## **Gradient Descent**

- Algoritma optimisasi conveks iteratif berorde satu
- Bertujuan untuk mencari **minimum lokal** dari suatu fungsi terdiferensiasi (*cost function*)

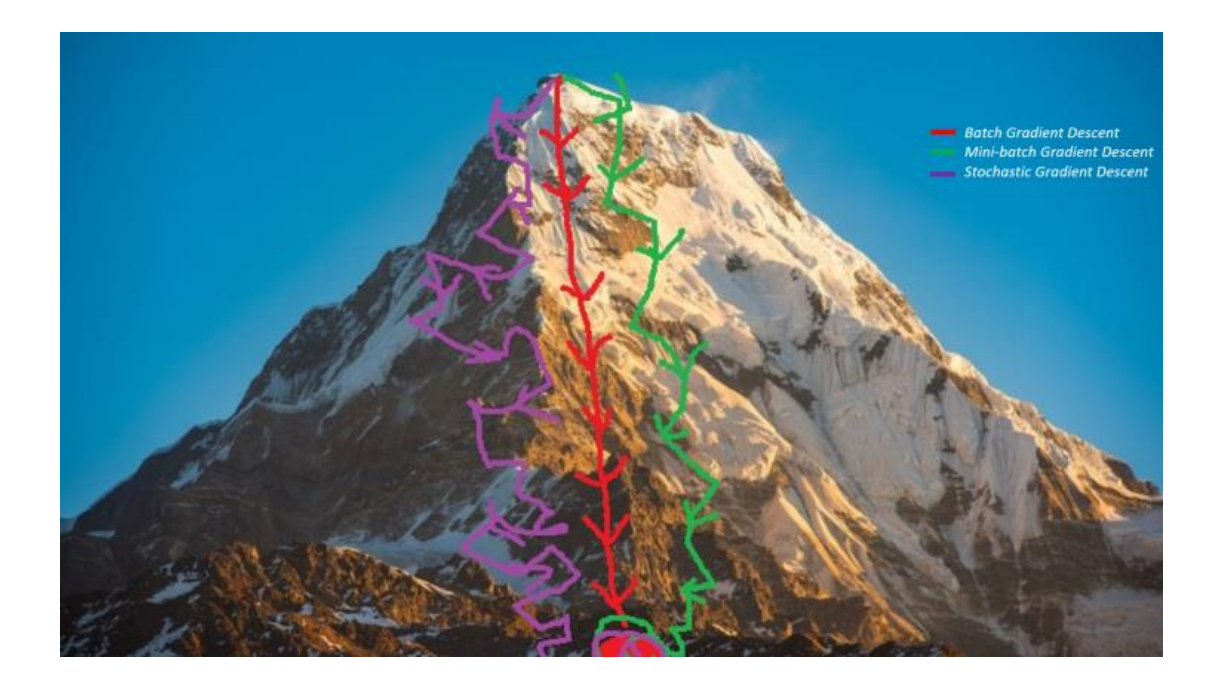

## **Cost Function Optimisation**

• Tujuan latihan: Meminimalkan cost

 $\min J(W) \sim$ min  $W$  $Cost(\hat{y}, y)$ 

 $W =$  weights & biases

- $\bullet$  Pilih W sedemikian sehingga  $Cost(\hat{y}, y)$  minimum
	- Nilai  $\hat{y}$  semakin mendekati  $y$

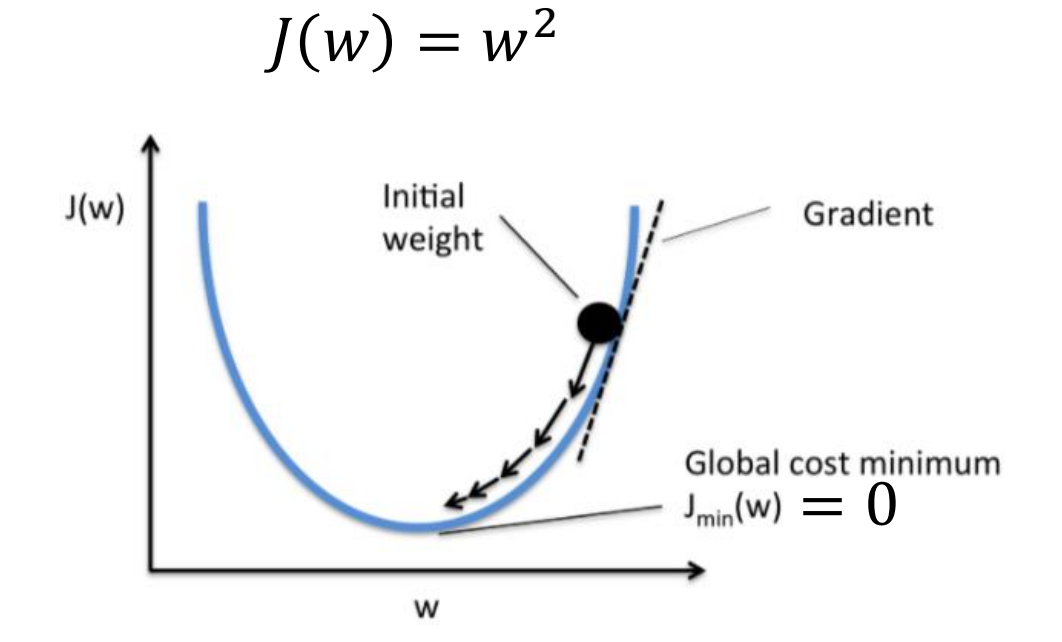

## **Learning algorithm: Gradient Descent**

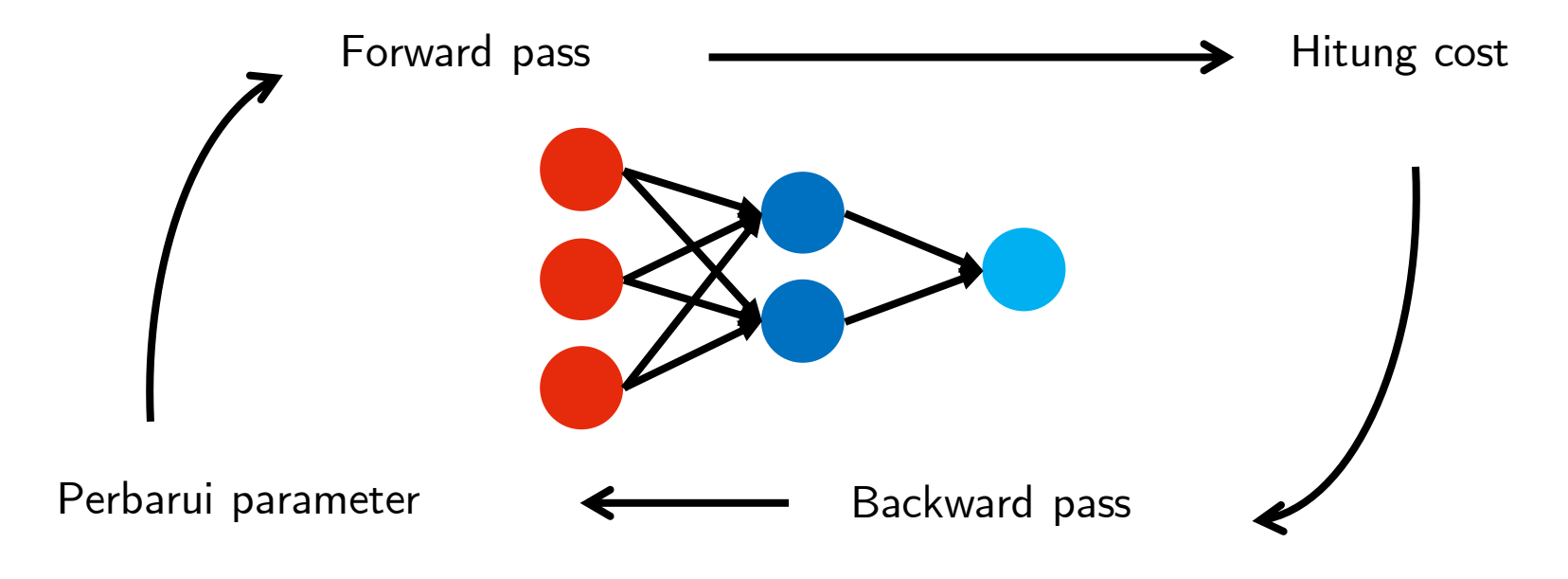

Perbaruan parameter:  $W \coloneqq W - \alpha \nabla J(W)$ 

## **Learning rate**  $\alpha$

- $\alpha > 0$
- Mengatur seberapa besar porsi dari gradient  $\nabla J(W)$  yang diambil untuk  $m$ engubah parameter  $W$  (yang akan digunakan di iterasi latihan selanjutnya)
- Mengatur seberapa cepat model harus berlatih
- Mengatur seberapa sensitif respon parameter model terhadap data yang baru saja ia lihat

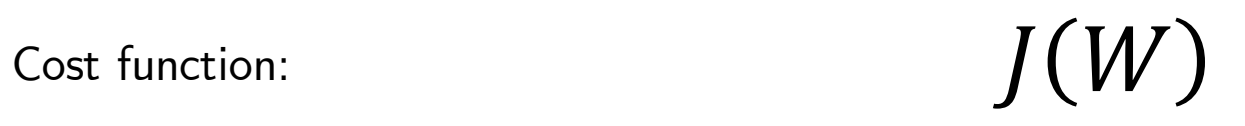

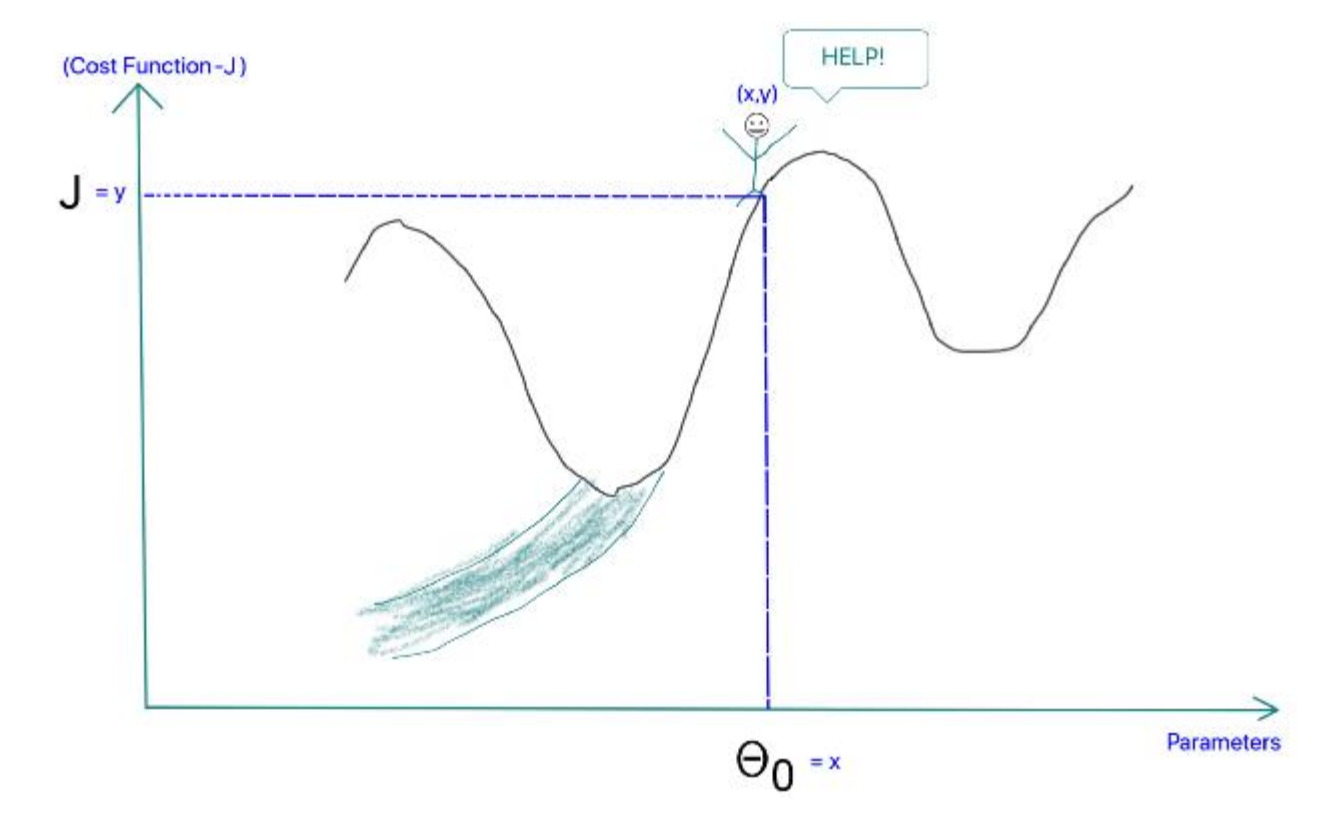

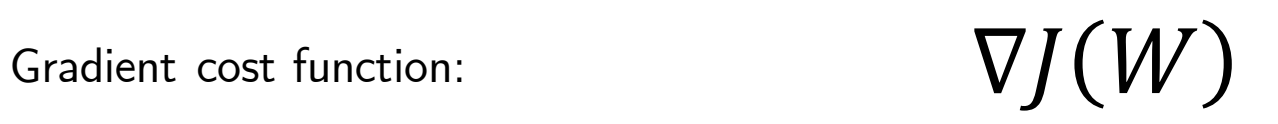

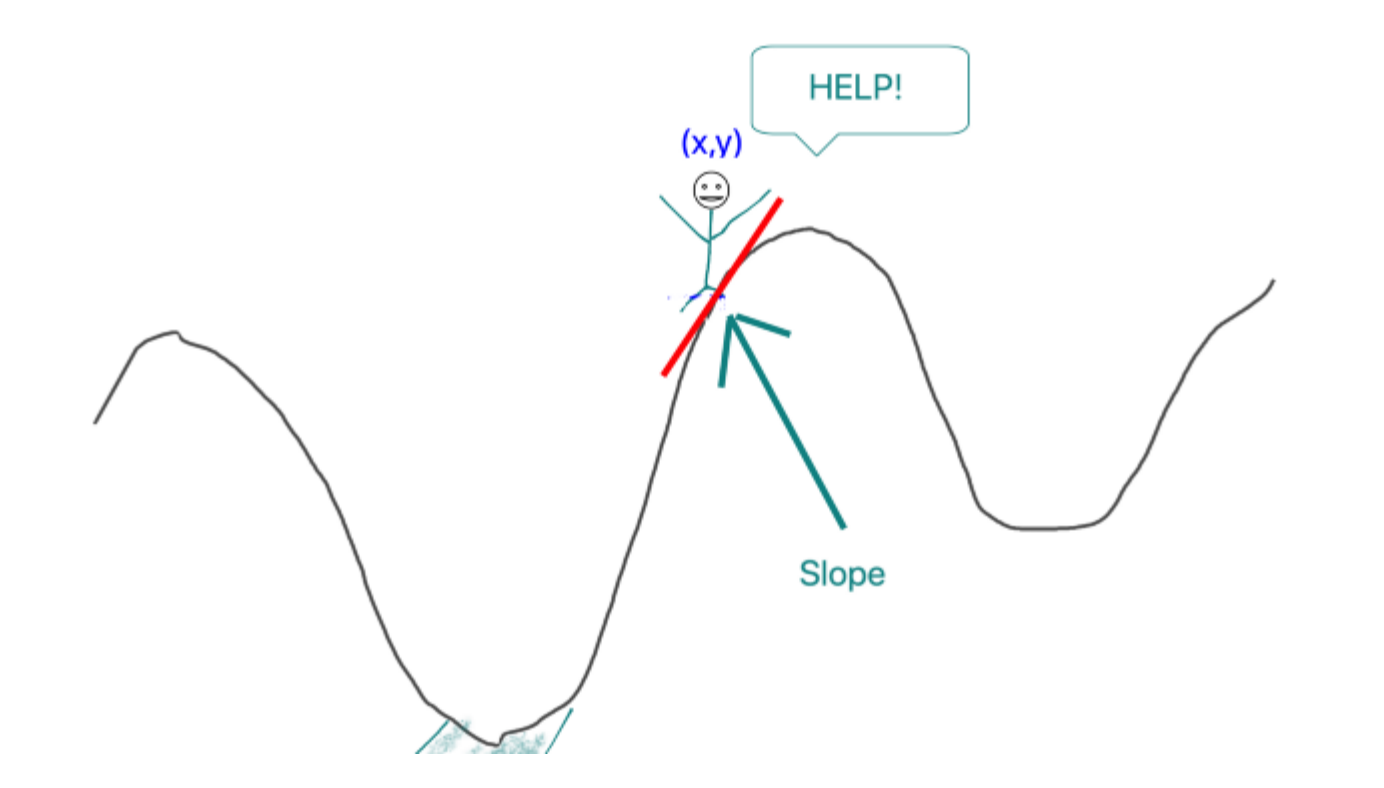

Sumber gambar: AI Graduate

### $\alpha$ : learning rate  $0\leq\alpha\leq1$

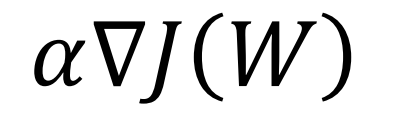

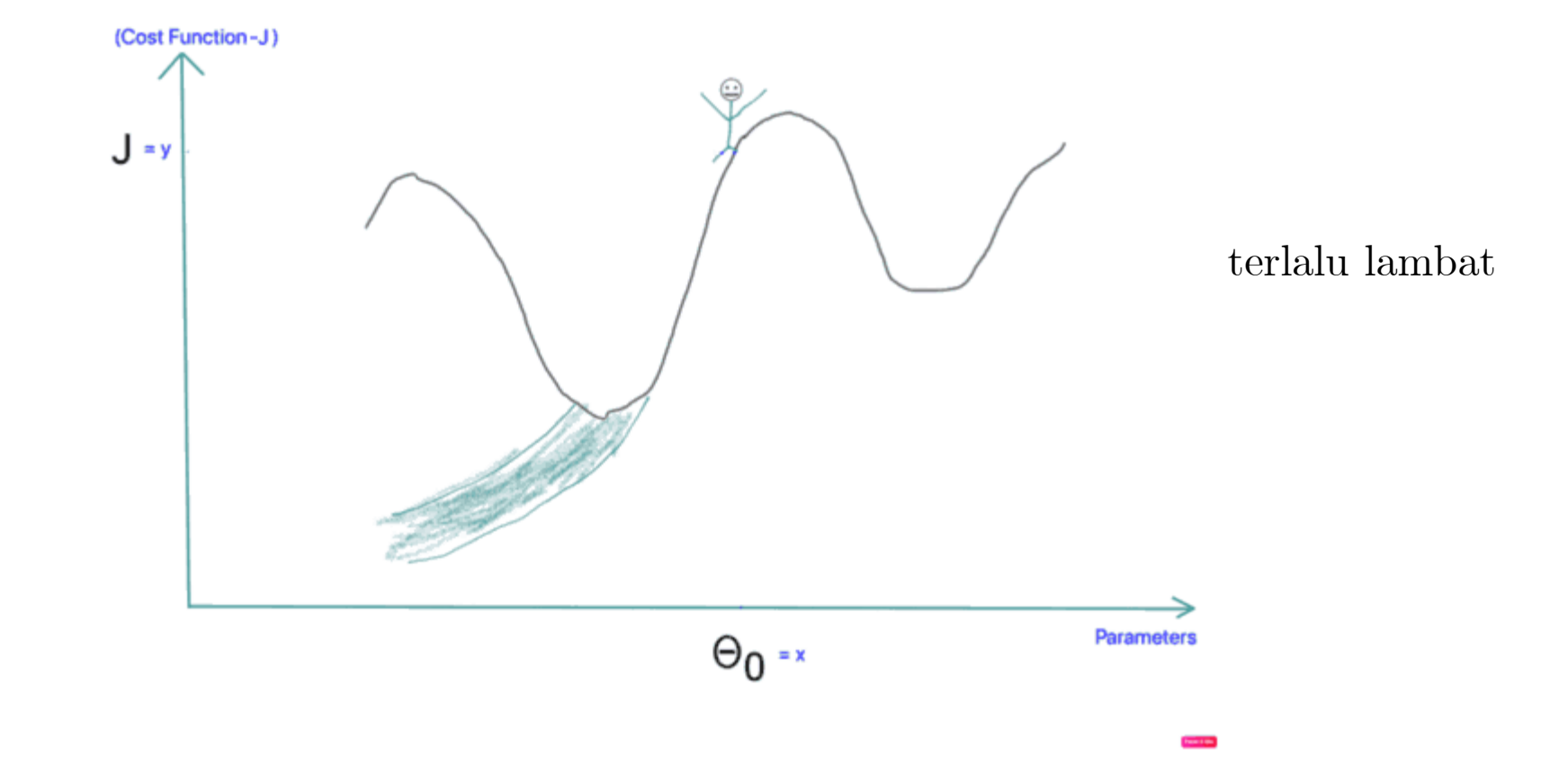

Sumber animasi: AI Graduate

## $0\leq\alpha\leq1$

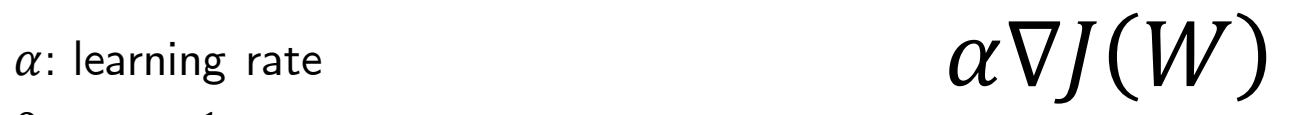

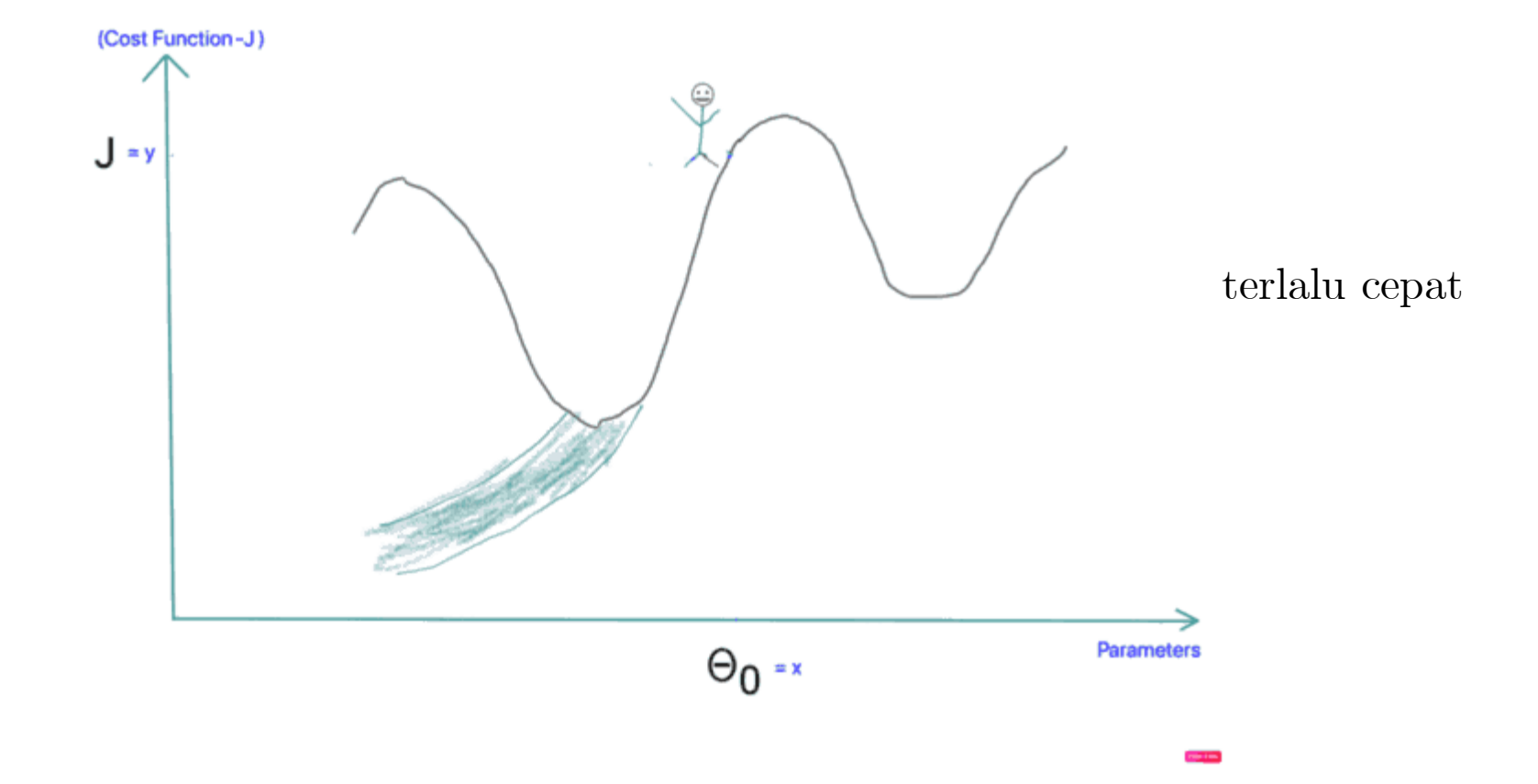

Sumber animasi: AI Graduate

## $W \coloneqq W - \alpha \nabla J(W)$

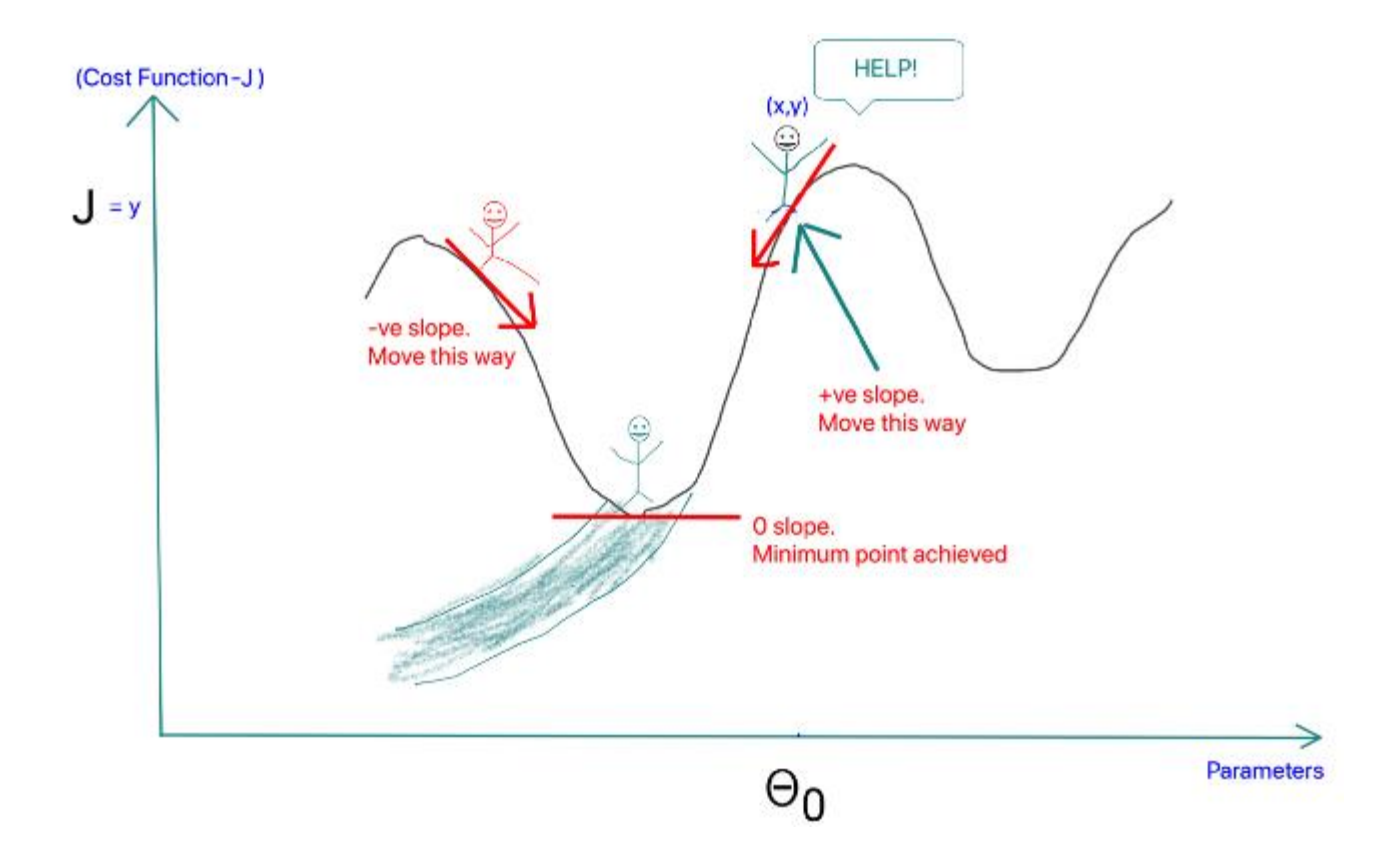

Sumber gambar: AI Graduate

## **Gradient Search**

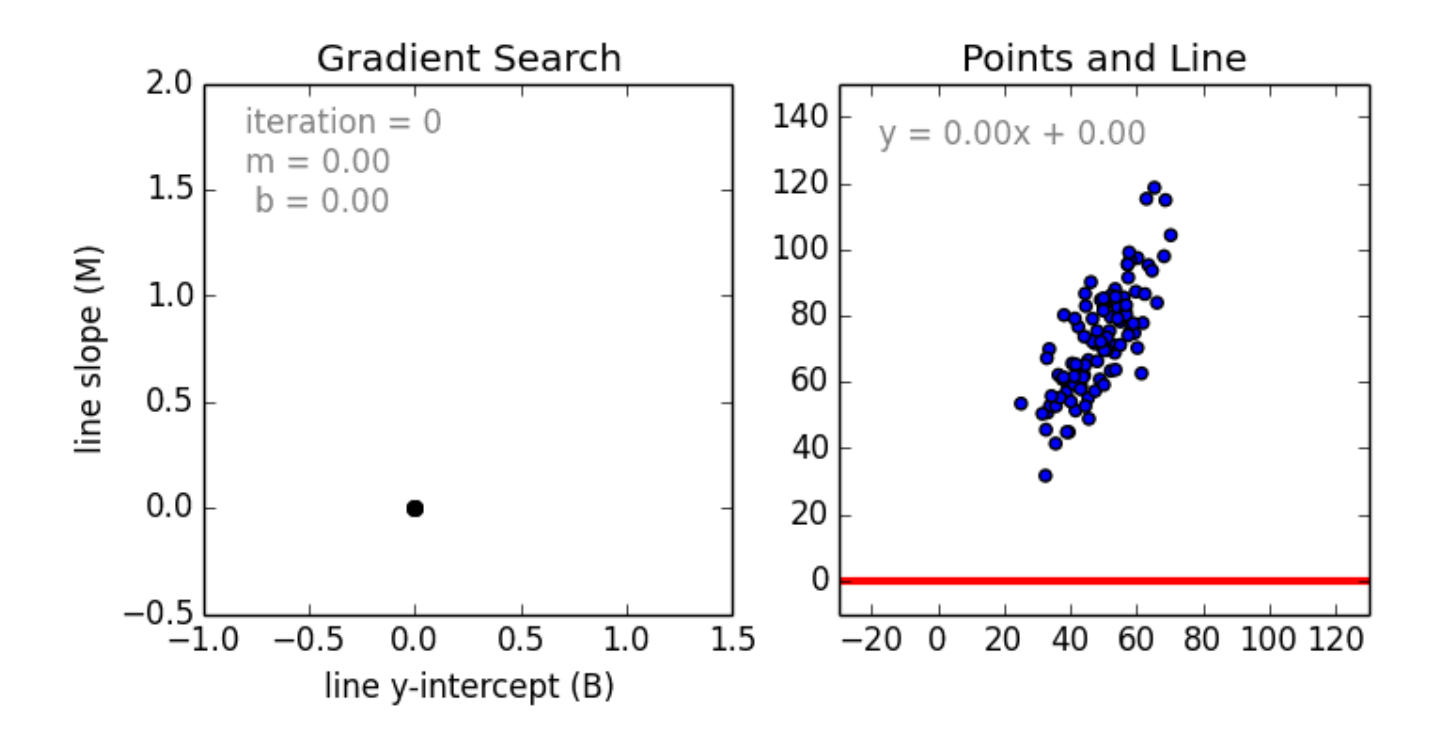

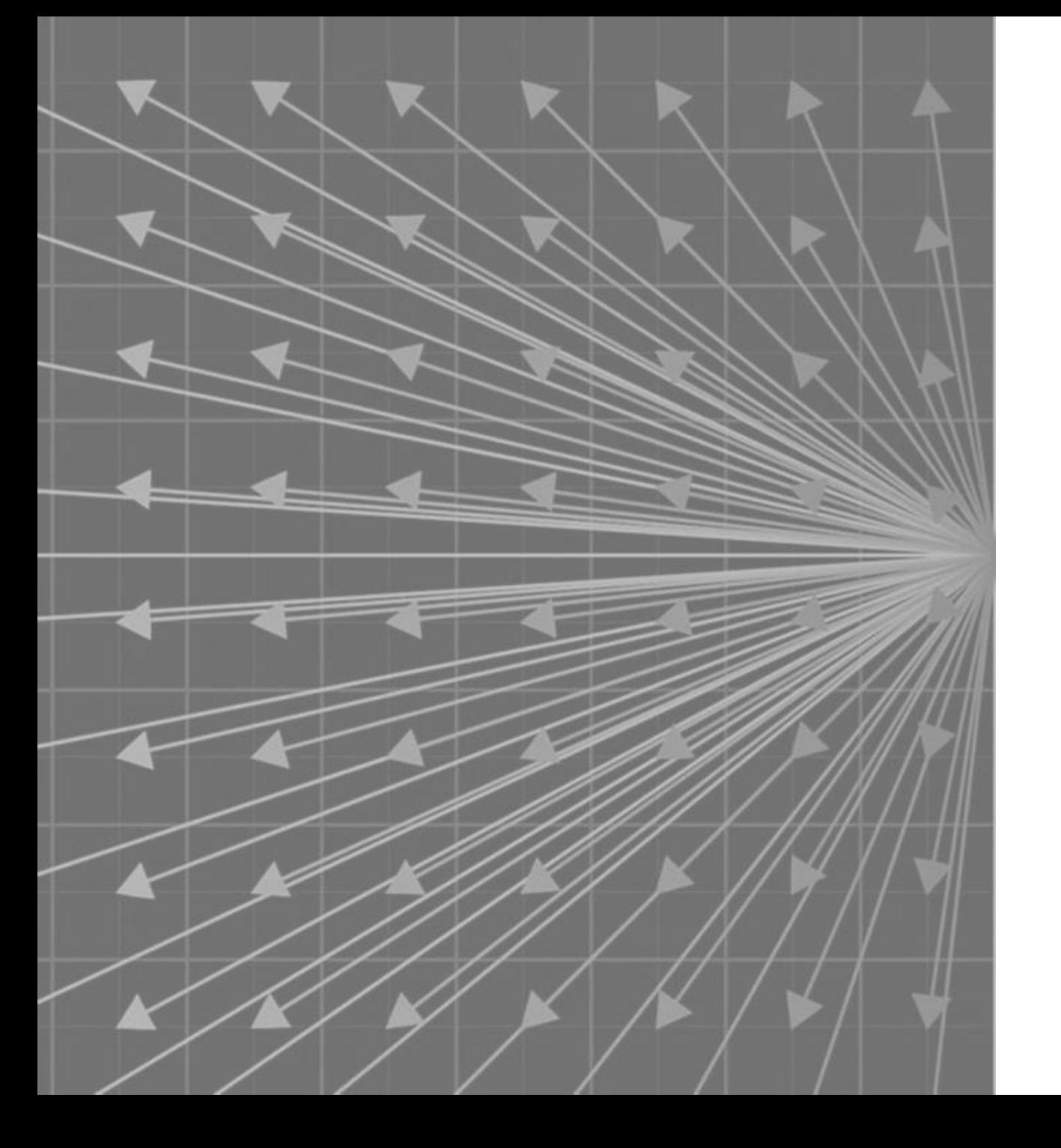

## **Backward Pass**

## **Contoh: Masalah XOR**

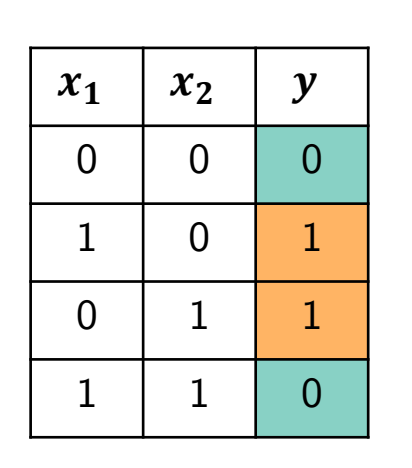

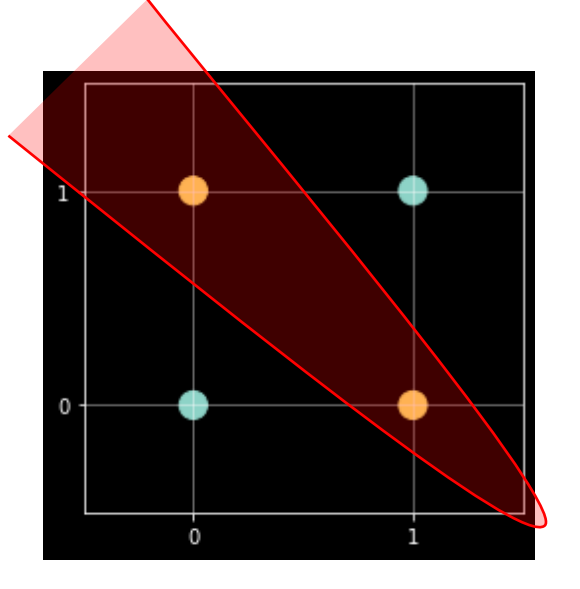

Selesaikan dengan NN:

(notebook di akhir slide)

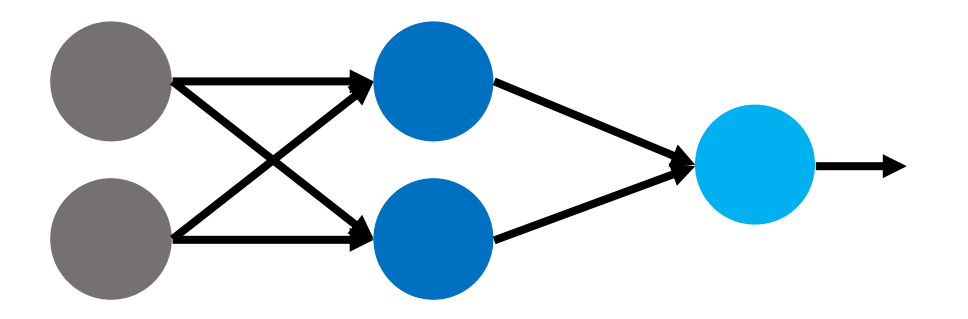

## **Forward pass**

#### **Input features**

•  $A_0 = X$ 

#### **Layer 1**

- $Z_1 = A_0 \cdot W_1 + b_1$
- $A_1 = \sigma_1(Z_1)$

#### **Layer 2 - Output**

- $Z_2 = A_1 \cdot W_2 + b_2$
- $A_2 = \sigma_2(Z_2) = \hat{y}$

#### **Cost Function**

•  $J(W) = MSE(y, \hat{y})$ 

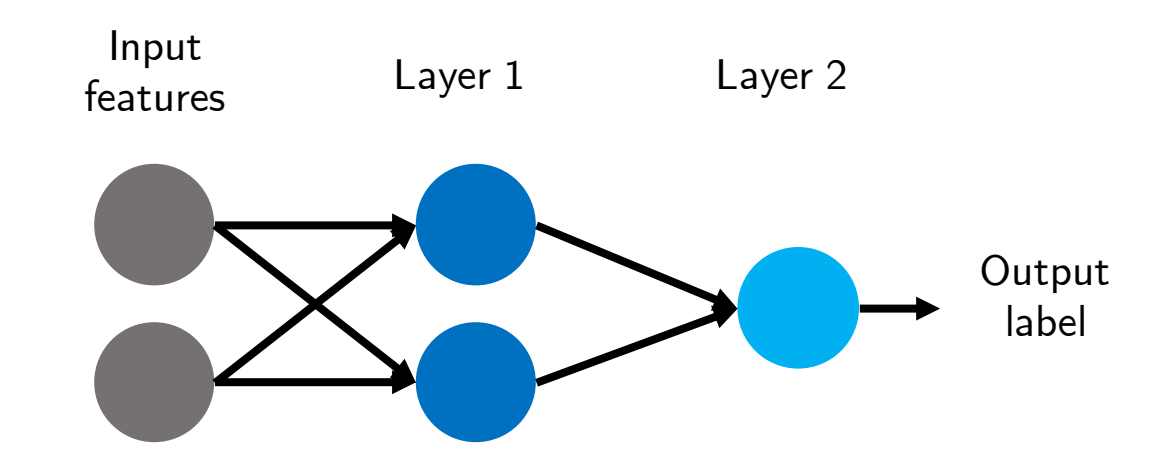

## **Forward pass: XOR problem**

**Input**

•  $A_0 = X$ 

**Layer 1**

- $Z_1 = A_0 \cdot W_1 + b_1$
- $A_1 = \sigma(Z_1)$

**Layer 2 - Output**

•  $Z_2 = A_1 \cdot W_2 + b_2$  $\bullet A_2 = \sigma(Z_2)$ 

**Cost Function**

•  $C = MSE(y, A_2)$ 

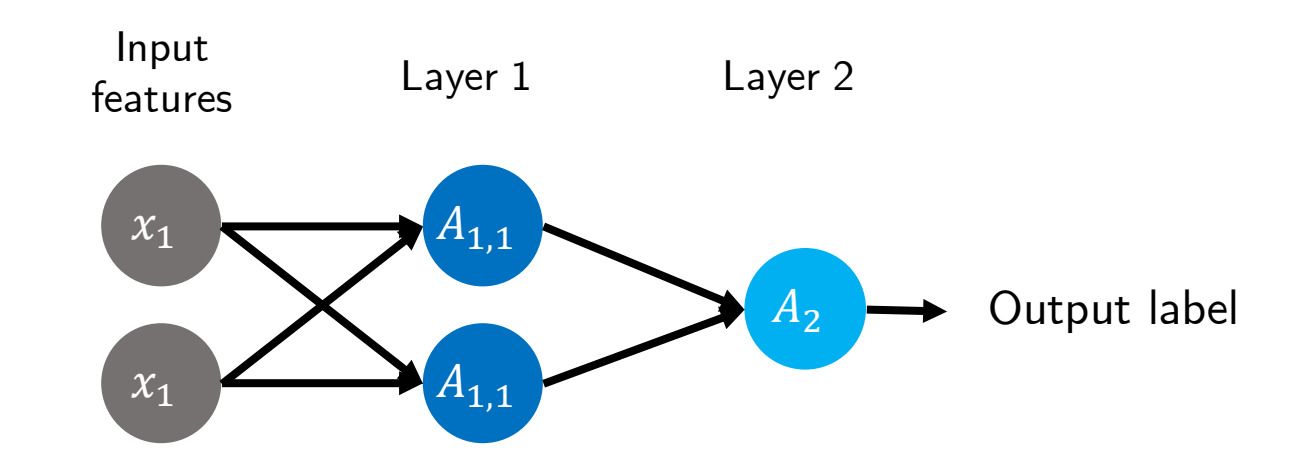

**Turunan fungsi yang relevan:**

$$
\sigma(z) = sigmoid(z) = \frac{1}{1 + e^{-z}} \qquad MSE(y, \hat{y}) = \frac{1}{N} \sum_{i=1}^{N} (\hat{y} - y)^2
$$

$$
\frac{d\sigma(z)}{dz} = (1 - \sigma(z))\sigma(z) \qquad \frac{dMSE(y, \hat{y})}{d\hat{y}} = \frac{2}{N} \sum_{i=1}^{N} (\hat{y} - y)
$$

$$
MSE(y, \hat{y}) = \frac{1}{N} \sum_{i=1}^{N} (\hat{y} - y)^2
$$

$$
\frac{dMSE(y, \hat{y})}{d\hat{y}} = \frac{2}{N} \sum_{i=1}^{N} (\hat{y} - y)
$$

 $\boldsymbol{N}$ 

## **Computational Graph**

**Input**

•  $A_0 = X$ 

**Layer 1**

- $Z_1 = A_0 \cdot W_1 + b_1$ •  $A_1 = \sigma(Z_1)$ **Layer 2 - Output**
- $Z_2 = A_1 \cdot W_2 + b_2$ •  $A_2 = \sigma(Z_2)$

**Cost Function**

•  $C = MSE(y, A_2)$ 

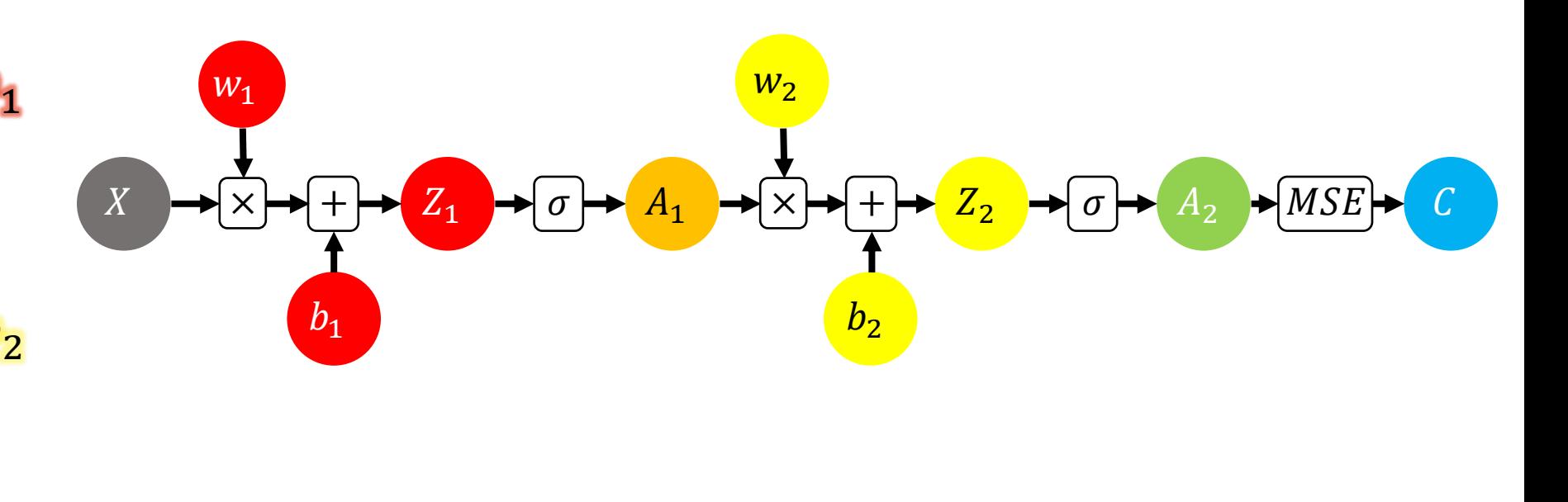

## **Computational Graph**

**Input**

 $\bullet A_0 = X$ 

**Layer 1**

- $Z_1 = A_0 \cdot W_1 + b_1$
- $A_1 = \sigma(Z_1)$

**Layer 2 - Output**

- $Z_2 = A_1 \cdot W_2 + b_2$
- $A_2 = \sigma(Z_2)$

**Cost Function**

•  $C = MSE(y, A_2)$ 

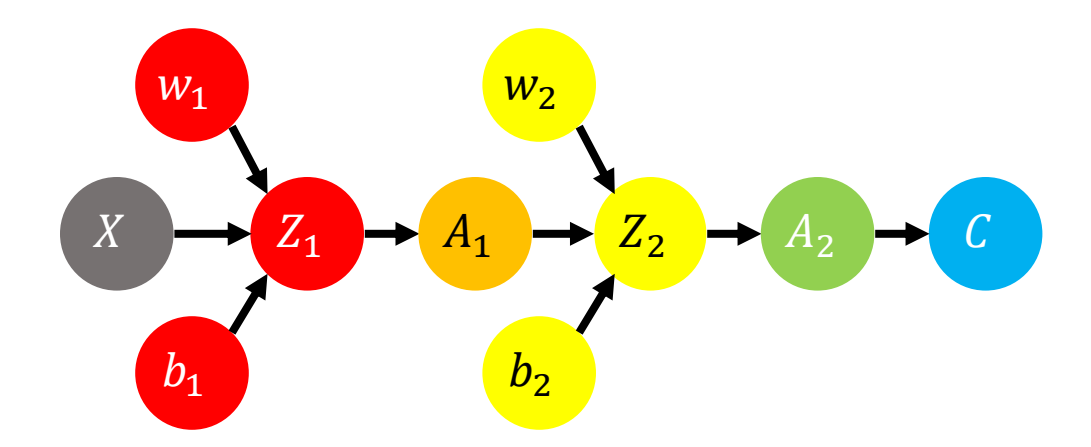

#### **Forward Pass**

**Input**

•  $A_0 = X$ 

**Layer 1**

•  $Z_1 = A_0 \cdot W_1 + b_1$ •  $A_1 = \sigma(Z_1)$ 

**Layer 2 - Output**

•  $Z_2 = A_1 \cdot W_2 + b_2$ •  $A_2 = \sigma(Z_2)$ 

**Cost Function**

•  $C = MSE(y, A_2)$ 

**Turunan/Turunan Parsial**

$$
\frac{\partial Z_1}{\partial W_1} = A_0 \qquad \frac{\partial Z_1}{\partial b_1} = 1
$$
  
\n
$$
\frac{dA_1}{dZ_1} = \sigma'(Z_2)
$$
  
\n
$$
\frac{\partial Z_2}{\partial A_1} = W_2 \qquad \frac{\partial Z_2}{\partial W_2} = A_1 \qquad \frac{\partial Z_2}{\partial b_2} = 1
$$
  
\n
$$
\frac{dA_2}{dZ_2} = \sigma'(Z_2) = (1 - \sigma(Z_2))\sigma(Z_2)
$$
  
\n
$$
\frac{dC(W)}{dA_2} = \frac{2}{N} \sum (A_2 - y)
$$

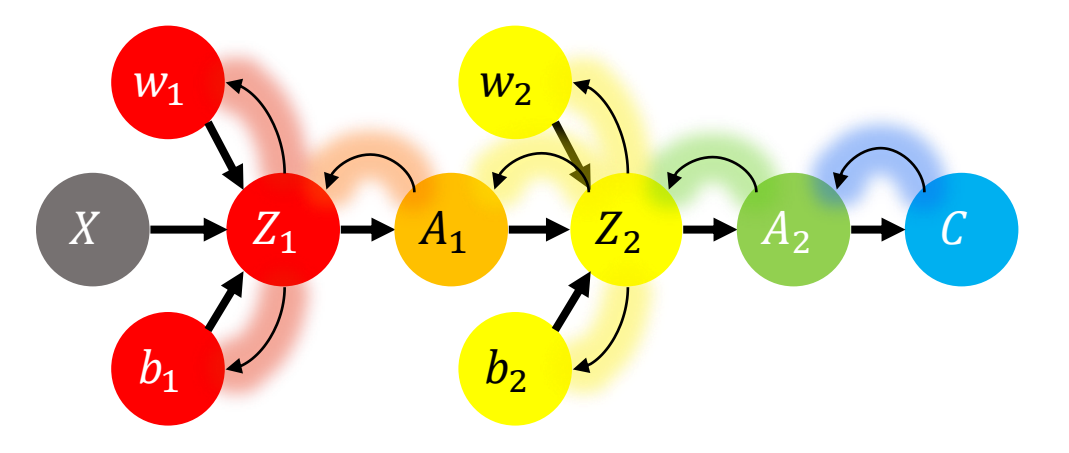

### **Backward Pass**

**Layer 2**

•  $dC$  $dA_2$ = 2  $\overline{N}$  $\sum (A_2 - y)$ •  $dC$  $dZ_2$ =  $dC$   $dA_2$  $dA_2$   $dZ_2$ **Layer 1**

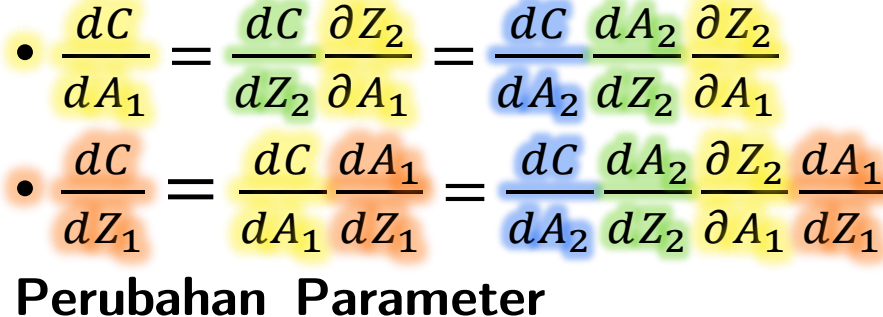

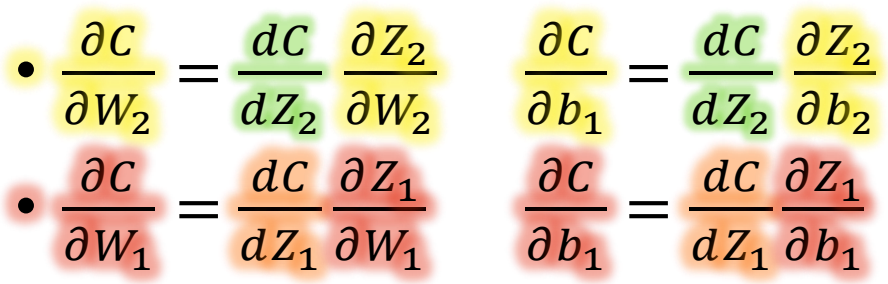

### **Turunan/Turunan Parsial**

**STATISTICS** 

$$
\frac{\partial Z_1}{\partial W_1} = A_0 \qquad \frac{\partial Z_1}{\partial b_1} = 1
$$
  
\n
$$
\frac{dA_1}{dZ_1} = \sigma'(Z_2)
$$
  
\n
$$
\frac{\partial Z_2}{\partial A_1} = W_2 \qquad \frac{\partial Z_2}{\partial W_2} = A_1 \qquad \frac{\partial Z_2}{\partial b_2} = 1
$$
  
\n
$$
\frac{dA_2}{dZ_2} = \sigma'(Z_2) = (1 - \sigma(Z_2))\sigma(Z_2)
$$
  
\n
$$
\frac{dC(W)}{dA_2} = \frac{2}{N} \sum (A_2 - y)
$$

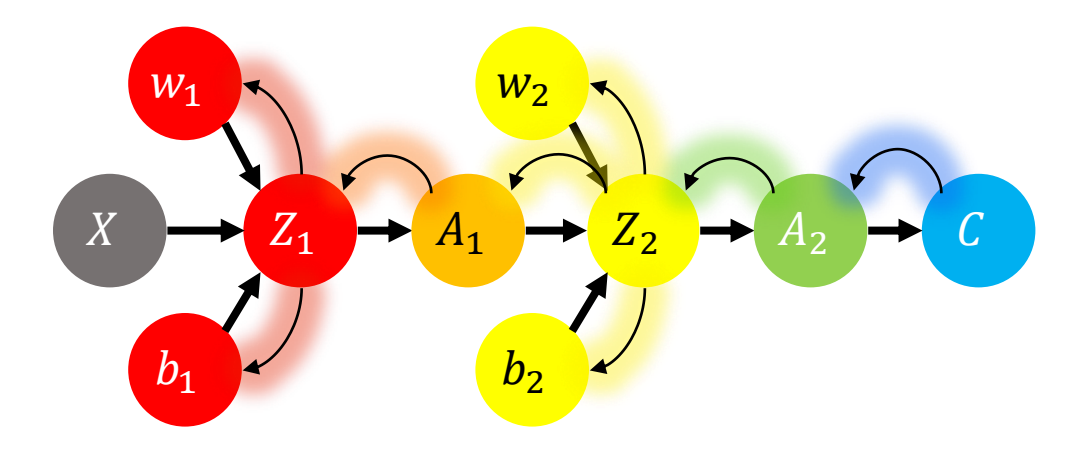

• 
$$
W_2 := W_1 - \alpha \frac{dC}{dW_2} = W_2 - \alpha \left( \frac{dC}{dA_2} \frac{dA_2}{dZ_2} \frac{\partial Z_2}{\partial W_2} \right)
$$

• 
$$
b_2 := b_2 - \alpha \frac{dC}{db_2} = b_2 - \alpha \left( \frac{dC}{dA_2} \frac{dA_2}{dZ_2} \frac{\partial Z_2}{\partial b_2} \right)
$$

• 
$$
W_1 := W_1 - \alpha \frac{dC}{dW_1} = W_1 - \alpha \left( \frac{dC}{dA_2} \frac{dA_2}{dZ_2} \frac{\partial Z_2}{\partial A_1} \frac{dA_1}{dZ_1} \frac{\partial Z_1}{\partial W_1} \right)
$$

 $\sim 10^{11}$ 

• 
$$
b_1 := b_1 - \alpha \frac{dC}{db_1} = b_1 - \alpha \left( \frac{dC}{dA_2} \frac{dA_2}{dZ_2} \frac{\partial Z_2}{\partial A_1} \frac{dA_1}{dZ_1} \frac{\partial Z_1}{\partial b_1} \right)
$$

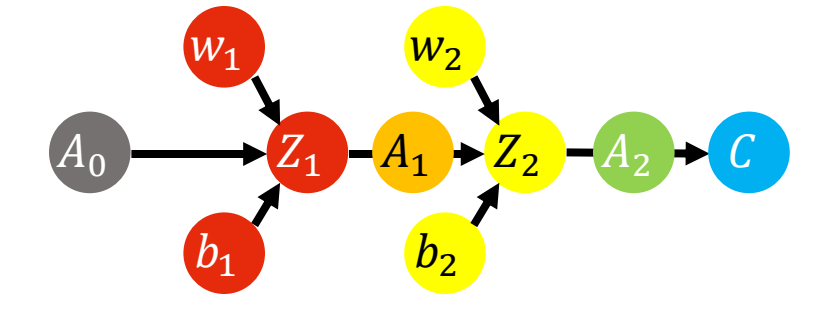

• 
$$
W_2 := W_1 - \alpha \frac{dC}{dW_2} = W_2 - \alpha \left(\frac{2}{N} \sum (A_2 - y) \frac{dA_2}{dZ_2} \frac{\partial Z_2}{\partial W_2}\right)
$$

• 
$$
b_2 := b_2 - \alpha \frac{dC}{db_2} = b_2 - \alpha \left(\frac{2}{N} \sum (A_2 - y) \frac{dA_2}{dz_2} \frac{\partial Z_2}{\partial b_2}\right)
$$

• 
$$
W_1 := W_1 - \alpha \frac{dC}{dW_1} = W_1 - \alpha \left(\frac{2}{N} \sum (A_2 - y) \frac{dA_2}{dZ_2} \frac{\partial Z_2}{\partial A_1} \frac{dA_1}{dZ_1} \frac{\partial Z_1}{\partial W_1}\right)
$$

 $\sim$ 

**STATE** 

• 
$$
b_1 := b_1 - \alpha \frac{dC}{db_1} = b_1 - \alpha \left( \frac{2}{N} \sum (A_2 - y) \frac{dA_2}{dz_2} \frac{\partial Z_2}{\partial A_1} \frac{\partial Z_1}{\partial Z_1} \frac{\partial Z_1}{\partial b_1} \right)
$$

• 
$$
W_2 := W_1 - \alpha \frac{dC}{dW_2} = W_2 - \alpha \left(\frac{2}{N} \sum (A_2 - y) \left(1 - \sigma(Z_2)\right) \sigma(Z_2) \frac{\partial Z_2}{\partial W_2}\right)
$$

• 
$$
b_2 := b_2 - \alpha \frac{dC}{db_2} = b_2 - \alpha \left(\frac{2}{N} \sum (A_2 - y) \left(1 - \sigma(Z_2)\right) \sigma(Z_2) \frac{\partial Z_2}{\partial b_2}\right)
$$

• 
$$
W_1 := W_1 - \alpha \frac{dC}{dW_1} = W_1 - \alpha \left(\frac{2}{N} \sum (A_2 - y) \left(1 - \sigma(Z_2)\right) \sigma(Z_2) \frac{\partial Z_2}{\partial A_1} \frac{dA_1}{dZ_1} \frac{\partial Z_1}{\partial W_1}\right)
$$

• 
$$
b_1 := b_1 - \alpha \frac{dC}{db_1} = b_1 - \alpha \left(\frac{2}{N} \sum (A_2 - y) \left(1 - \sigma(Z_2)\right) \sigma(Z_2) \frac{\partial Z_2}{\partial A_1} \frac{dA_1}{dz_1} \frac{\partial Z_1}{\partial b_1}\right)
$$

• 
$$
W_2 := W_1 - \alpha \frac{dC}{dW_2} = W_2 - \alpha \left(\frac{2}{N} \sum (A_2 - y) \left(1 - \sigma(Z_2)\right) \sigma(Z_2) A_1\right)
$$

• 
$$
b_2 := b_2 - \alpha \frac{dC}{db_2} = b_2 - \alpha \left(\frac{2}{N} \sum (A_2 - y) \left(1 - \sigma(Z_2)\right) \sigma(Z_2) \mathbf{1}\right)
$$

• 
$$
W_1 := W_1 - \alpha \frac{dC}{dW_1} = W_1 - \alpha \left(\frac{2}{N} \sum (A_2 - y) \left(1 - \sigma(Z_2)\right) \sigma(Z_2) W_2 \frac{dA_1}{dz_1} \frac{\partial Z_1}{\partial W_1}\right)
$$

• 
$$
b_1 := b_1 - \alpha \frac{dC}{db_1} = b_1 - \alpha \left(\frac{2}{N} \sum (A_2 - y) \left(1 - \sigma(Z_2)\right) \sigma(Z_2) W_2 \frac{dA_1}{dz_1} \frac{\partial Z_1}{\partial b_1}\right)
$$

and the control of the control of

• 
$$
W_2 := W_1 - \alpha \frac{dC}{dW_2} = W_2 - \alpha \left(\frac{2}{N} \sum (A_2 - y) \left(1 - \sigma(Z_2)\right) \sigma(Z_2) A_1\right)
$$

• 
$$
b_2 := b_2 - \alpha \frac{dC}{db_2} = b_2 - \alpha \left(\frac{2}{N} \sum (A_2 - y) \left(1 - \sigma(Z_2)\right) \sigma(Z_2) \right)
$$

• 
$$
W_1 := W_1 - \alpha \frac{dC}{dW_1} = W_1 - \alpha \left(\frac{2}{N} \sum (A_2 - y) \left(1 - \sigma(Z_2)\right) \sigma(Z_2) W_2 \left(1 - \sigma(Z_1)\right) \sigma(Z_1) \frac{\partial Z_1}{\partial W_1}\right)
$$

• 
$$
b_1 := b_1 - \alpha \frac{dC}{db_1} = b_1 - \alpha \left(\frac{2}{N} \sum (A_2 - y) \left(1 - \sigma(Z_2)\right) \sigma(Z_2) W_2 \left(1 - \sigma(Z_1)\right) \sigma(Z_1) \frac{\partial Z_1}{\partial b_1}\right)
$$

 $\Delta$ 

• 
$$
W_2 := W_2 - \alpha \frac{dC}{dW_2} = W_2 - \alpha \left(\frac{2}{N} \sum (A_2 - y) \left(1 - \sigma(Z_2)\right) \sigma(Z_2) A_1\right)
$$

• 
$$
b_2 := b_2 - \alpha \frac{dC}{db_2} = b_2 - \alpha \left(\frac{2}{N} \sum (A_2 - y) \left(1 - \sigma(Z_2)\right) \sigma(Z_2) \right)
$$

• 
$$
W_1 := W_1 - \alpha \frac{dC}{dW_1} = W_1 - \alpha \left(\frac{2}{N} \sum (A_2 - y) \left(1 - \sigma(Z_2)\right) \sigma(Z_2) W_2 \left(1 - \sigma(Z_1)\right) \sigma(Z_1) A_0\right)
$$

the contract of the contract of the

• 
$$
b_1 := b_1 - \alpha \frac{dC}{db_1} = b_1 - \alpha \left(\frac{2}{N} \sum (A_2 - y) \left(1 - \sigma(Z_2)\right) \sigma(Z_2) W_2 \left(1 - \sigma(Z_1)\right) \sigma(Z_1) 1\right)
$$

## **Contoh aplikasi: Masalah XOR**

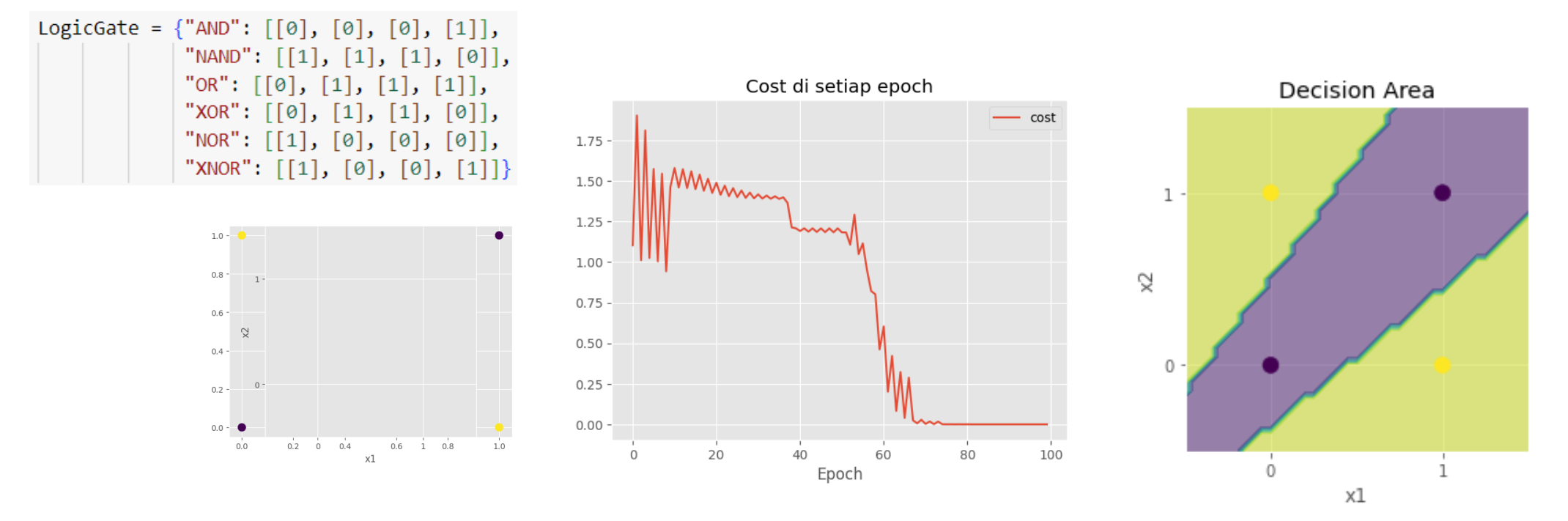

**Google Colaboratory:** [https://drive.google.com/file/d/1BWyxq\\_Hm7K1lb85qavxR2SPs623cXo96/view?usp=sharing](https://drive.google.com/file/d/1BWyxq_Hm7K1lb85qavxR2SPs623cXo96/view?usp=sharing)

co Open with Google Colaborat...

## **Futher learning...**

• **Deep Learning Book (Goodfellow et. al., 2016)**

<https://www.deeplearningbook.org/>

• **Dive into Deep Learning:** 

**Appendix: Mathematics for Deep Learning**

[https://www.d2l.ai/chapter\\_appendix-mathematics-for-deep-learning/index.html](https://www.deeplearningbook.org/)

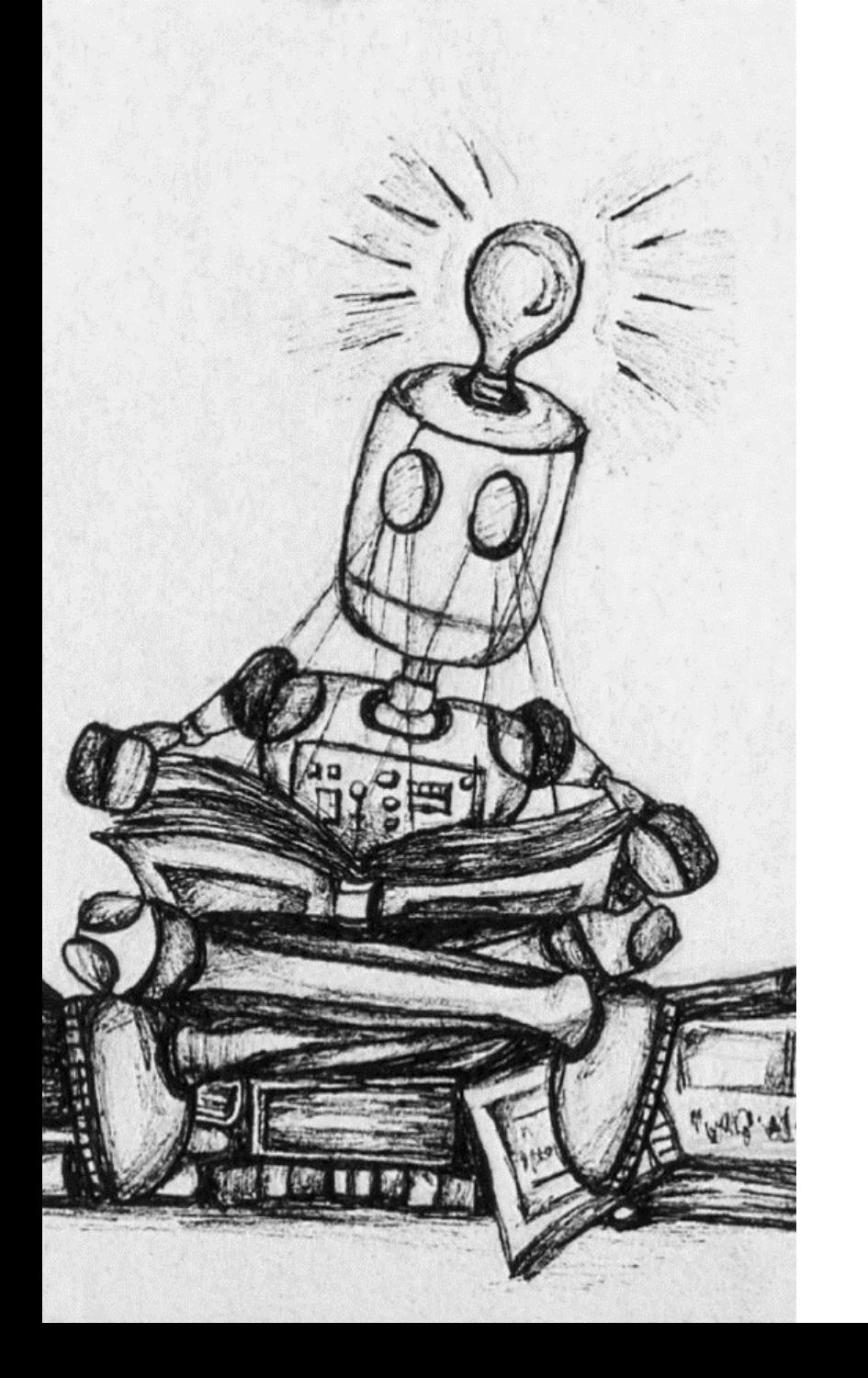

# **Thank you!**

Find me on

LinkedIn : linkedin.com/in/fiddien Website : fiddien.com